## **UNIVERSIDAD NACIONAL DE INGENIERÍA**  FACULTAD DE INGENIERÍA ECONÓMICA Y CC. SS.

## **ESCUELA PROFESIONAL DE ESTADÍSTICA**

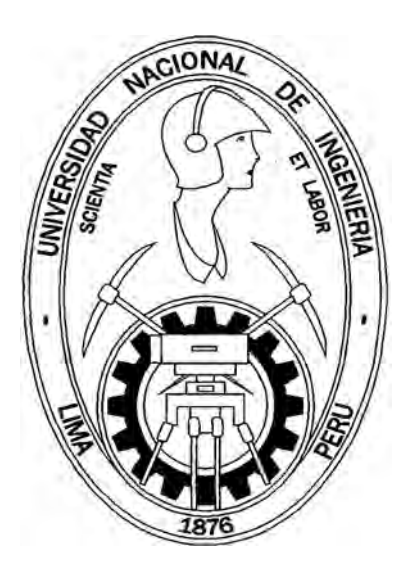

## **' "APLICACIÓN DEL ANÁLISIS DE CORRESPONDENCIAS EN LA EVALUACIÓN DE LA IMAGEN Y POSICIONAMIENTO DE INSTITUTOS DE IDIOMAS EN LIMA METROPOLITANA"**

## **INFORME DE SUFICIENCIA**

## **PARA OPTAR EL TITULO PROFESIONAL DE:**

## **LICENCIADA EN ESTADÍSTICA**

## **POR LA MODALIDAD DE ACTUALIZACIÓN DE CONOCIMIENTOS**

## **ELABORADO POR:**

## **ROSA CLEOFÉ GUZMÁN ALVAREZ**

## **LIMA-PERU**

**2004** 

**A mis padres. Mi mamá Felicitas, que con sus consejos y cuidados siempre me hace sentir todo su cariño. A la memoria de mi padre José Ángel, de quien recibí las mejores enseñanzas y valores. A mis 11 hermanos quienes confiaron en mí desde el principio y me apoyaron en todo momento. A Manuel, por todo el amor y apoyo que me brinda.** 

# **l. CURRICULUM VITAE**

#### **UNIVERSI DAD NACIONAL DE INGENIERIA / MÍNISTERIO DE EDUCACION INSTITUTO NACIONAL DE ESTADÍSTICA E INFORMATICA**

Cargo Supervisora **· (Diciembre 1 998 - Enero 1 999) Supervisión del trabajo de édición, codificación y digitación del Censo de Centros Educativos del Ministerio de Educación. El INEI fue el ente ejecutor del censo y el Ministerio de Educación contrató a la UNI para la supervisión del proyecto.** 

#### **IMA. ESTUDIOS DE MARKETING S.A.**

**Departamento Estudios de Cuantitativos** 

**Cargo Estadística (Agosto 1 996 - Febrero 1 997) Análisis y diseño muestra!, aplicación de técnicas de análisis multivariado, Participación en la elaboración del análisis de resultados de los proyectos.** 

#### **IPEN. INSTITUTO PERUANO DE ENERGÍA NUCLEAR**

**Proyecto de las Naciones Unidas sobre el Estudio de Gases de Efecto Invernadero** 

**Cargo Asistente del Director de Proyecto (Marzo 1 997 - Mayo 1 997) Análisis y proyecciones de información relacionada al sector residencial: niveles socioeconómicos, tipos de energía utilizada, niveles de contaminación, etc.** 

**Cargo Practicante** 

**(Agosto 1 995 - Febrero 1 996)** 

#### CURSOS VASDATIVARIOS PRENCIPALIES.

- **Inglés Instituto de Idiomas PRIV ATEACHER Nivel Básico IMASEN Ínvestigación Sociológica y de Mercados Abril 2 002 XX Seminario Internacional de Marketing Político El Exito Electoral Una Meta a su Alcance Universidad Nacional Agraria La Molina Julio 2 001 Curso: Evaluación sensorial de alimentos**
- **APEIM (Asociación Peruana de Empresas de Investigación de Mercados)·**

**Mapas de Posicionamiento : Una visión integral del mercado Expositor Gonzalo Guerra García Fecha 13 de Julio del 2001** 

- **Pontificia Universidad Católica del Perú Cursos: Análisis Estadístico Multivariado Análisis y Diseño de Experimentos Noviembre 1 998 - Febrero 1 999**
- **Conocimientos de Computación Software especializado: SPSS, MINIT AB, SPHINX y Novel Netware Software de oficina: Excel, Word, Powerpoint, Internet, etc.**

#### Prosecution on Sec **TAVANTASV**

**Bachiller en Estadística** *UNIVERSIDAD NACIONAL DE INGENIERIA* **Maestría en Gerencia en Estadística e Informática Telf: 3879347 -99115665 Edad : 34 años, soltera Av. El Bosque N <sup>º</sup>480, San Juan de Lurigancho** 

**UNIV. NAC. MAYOR DÉ SAN MARCOS rosagual@terracom rosagua12@yahoo.es DNI:09558614** 

### PERMIT

Profesional con alto sentido de responsabilidad, con sólidos conocimientos de Estadística **Investigación de Mercados. Cuento con más de 7 años de experiencia trabajando en empresas de investigación de mercados asociadas al APEIM, en las que realizo labores de diseño de investigación, análisis de resultados y asesoría a clientes. Habilidad para el análisis, planificación estratégica, organización y manejo de personal. Capacidad gerencial para la toma de decisiones.** 

#### **MENTREMONO AND ATORATE**

#### **THE LIMA CONSULTING GROUP S.A.C.**

**Departamento de Estudios Cuantitativos** 

**Cargo Estadística (Mayo 2 003 - hasta la actualidad) Planificación y dirección de proyectos de investigación en todas las etapas. Elaboración de propuestas, análisis y diseño muestral, aplicación de técnicas de análisis multivariado, elaboración de cuestionarios, capacitación y dirección en la etapa de levantamiento de la información, edición, codificación, digitación y proceso de la información. Elab\_oración del análisis de resultados, conclusiones y recomendaciones.** 

#### **ESTUDIOS DE MARKETING DENEB S.R.L.**

**Departamento de Estudios Cuantitativos** 

Cargo Estadística (Noviembre 2 000 - Abril 2 003 ) **Planificación y dirección de proyectos de investigación en todas las etapas. Análisis y diseño muestral, aplicación de técnicas de análisis multivariado,**  elaboración de cuestionarios, capacitación y dirección en la etapa de levantamiento **de la información, edición, codificación, digitación y proceso de la información. Elaboración del análisis de resultados, conclusiones y recomendaciones.** 

#### **C.P.L COMPAÑÍA PERUANA DE INVESTIGACIÓN DE MERCADOS S.A.**

**Departamento de Estudios Cuantitativos** 

**Cargo Estadística (Agosto 1 998 - Mayo 2 000) Análisis y diseño muestral, aplicación de técnicas de análisis multivariado, capacitación y dirección en la etapa de levantamiento de la información, edición, codificación y digitación. Elaboración del análisis de resultados.** 

**Cargo Asistente del Director de Est. Especiales (Julio 1 997 - Julio 1 998)** 

# **11. INFORME DE SUFICIENCIA**

### **UNIVERSIDAD NACIONAL DE INGENIERÍA FACULTAD DE INGENIERÍA ECONÓMICA Y CCSS ESCUELA PROFESIONAL DE ESTADÍSTICA "APLICACIÓN DEL ANÁLISIS DE CORRESPONDENCIAS EN LA EVALUACIÓN DE LA IMAGEN Y POSICIONAMIENTO. DE INSTITUTOS DE IDIOMAS EN LIMA METROPOLITANA" Alumna: Rosa Cleofé Guzmán Álvarez Profesor Asesor: Víctor Valdivieso B. Profesor Revisor: Víctor Sánchez C.**

**En la mayor parte de los mercados actuales, los directivos no pueden fiarse de las antiguas aproximaciones donde consideraban consumidores homogéneos y caracterizados por un reducido número de variables demográficas. En su lugar, deben desarrollar estrategias para atraer a numerosos segmentos de clientes con diversas características demográficas y psicográficas en un mercado con múltiples restricciones.** 

**En este sentido, la imagen juega un papel importante para que un producto sobreviva ante consumidores cada vez más conscientes de las marcas que se ofrecen. El concepto imagen se puede considerar como un determinante de las ventas, dado que permite al consumidor potencial adoptar una actitud favorable o desfavorable frente al producto o servicio.** 

**El objetivo de la presente investigación se centra en conocer las percepciones sobre los institutos de idiomas entre los jóvenes de 14 a 25 años de edad de los niveles socioeconómicos Alto (A), Medio (B) y Bajo Ascendente (C1) de Lima Metropolitana, y que además se encuentran estudiando idiomas actualmente o tienen la intención de hacerlo en el mediano plazo (dentro de los próximos 12 meses).** 

**Para lograr el objetivo se procedió a realizar un análisis multivariado de la información y, mediante la técnica de Análisis de Correspondencias se obtuvieron los mapas perceptuales y de posicionamiento de los institutos de idiomas.** 

# **INDICE**

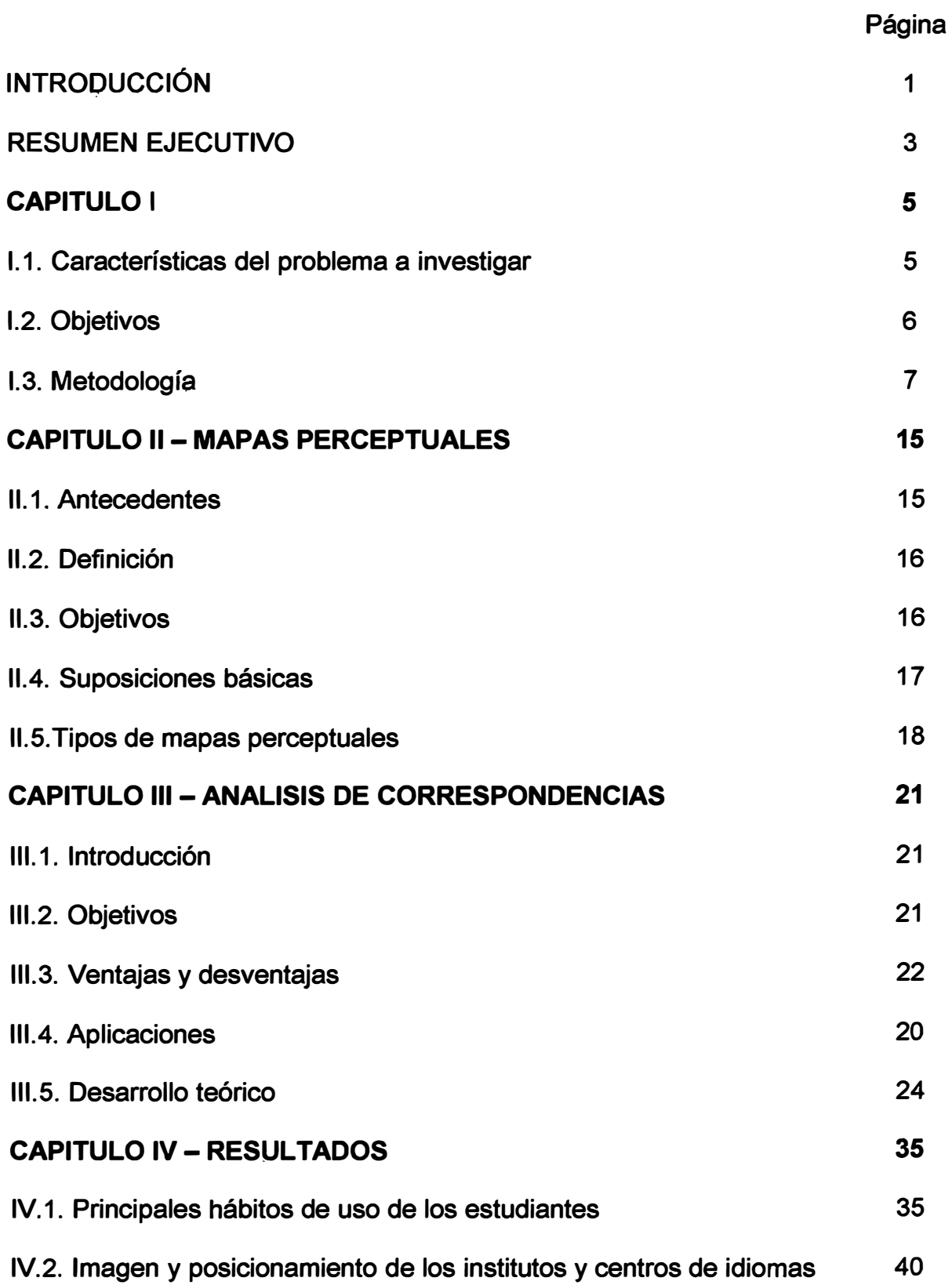

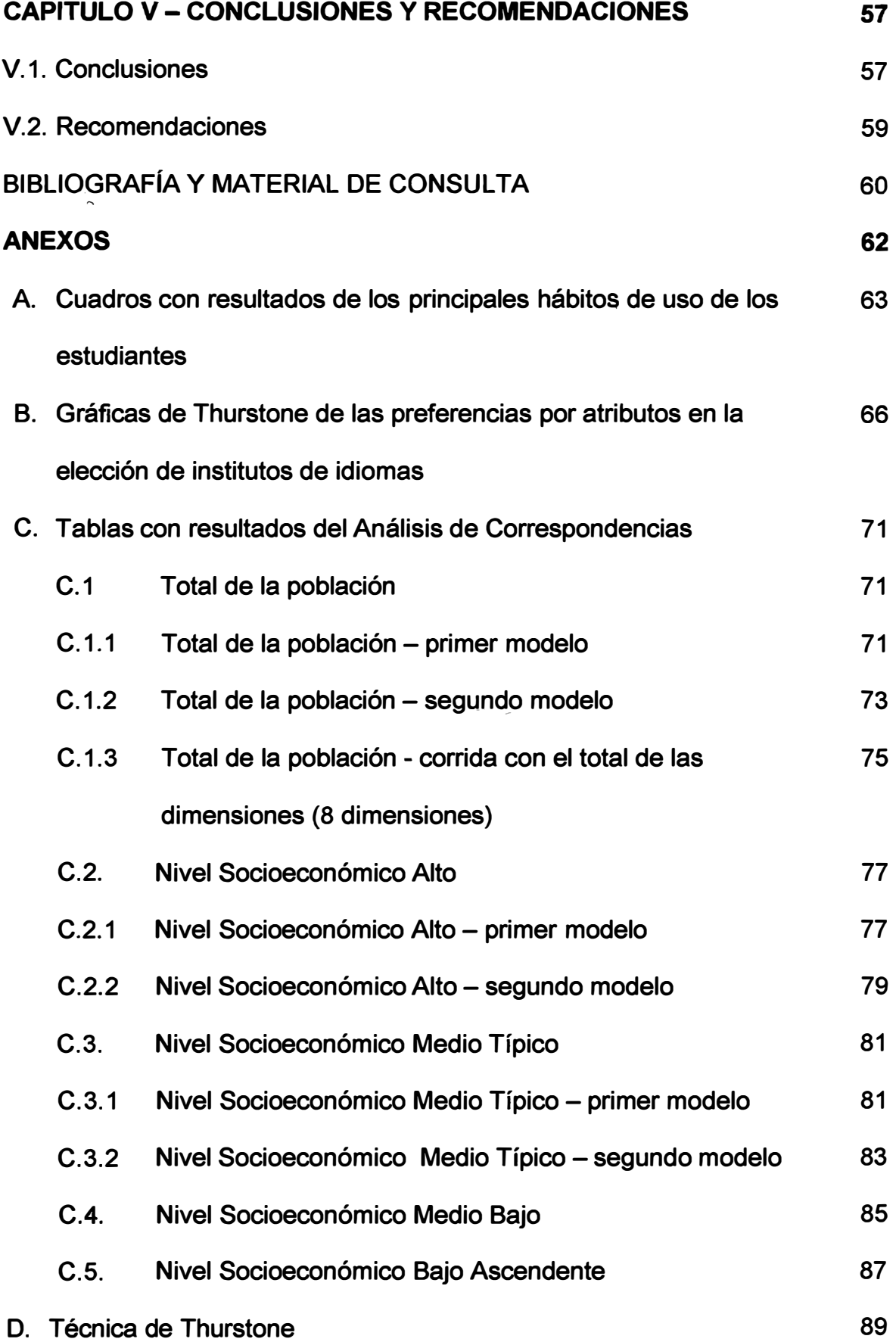

·1

### **INTRODUCCIÓN**

En la actualidad, es muy importante tener conocimiento de por lo menos un idioma extranjero. Son muchas las razones por las que se debe conocer y dominar otros idiomas: para complementar la formación profesional o técnica, para tener un mejor desenvolvimiento en el ambiente laboral, para tener comunicación con personas del extranjero, y, sobretodo si se desea salir del país.

Es por eso que cada día crece más y más el mercado de institutos de idiomas en el país y muy particularmente en Lima Metropolitana. Frente a ello surge por un lado, la preocupación de las instituciones dedicadas a la enseñanza de idiomas por obtener el liderazgo y dominio del mercado, y por otro, la interrogante de los estudiantes: qué instituto elegir para seguir estos estudios.

Diversos factores se consideran al momento de elegir un instituto o centro de idiomas: buena enseñanza, ubicación, buenas referencias de amigos, prestigio, cercanía a casa o centro de trabajo, experiencia, precios, infraestructura, plana docente, metodología, entre otros. Los institutos y centros de idiomas de Lima Metropolitana se enfrentan a un mercado competitivo, quienes además de desarrollar las actividades académicas de formar y capacitar a los estudiantes, deben plantear ofertas atractivas para atraerlos.

**· Es por ello que en la presente investigación se plantea conocer ¿cómo son percibidos los institutos y centros de idiomas?, ¿si alguno de ellos está posicionado .sobre alguna característica?; es decir, conocer su imagen y posicionamiento.** 

Por otro lado, el Análisis de Correspondencias es muy utilizado para determinar la **imagen y el posicionamiento de marcas de productos o servicios en relación a una serie de atributos. Sin embargo, en algunos casos se observa que al interpretar los resultados sólo se analizan las representaciones gráficas (mapas perceptuales), y no se toman en cuenta los datos obtenidos en el** *output* **del procesamiento, llegando en algunos casos a conclusiones equivocadas. Con la presente investigación se pretende mostrar la correcta aplicación de la técnica del Análisis de Correspondencias.** 

#### **RESUMEN EJECUTIVO**

EL, principal interés de la presente investigación, es conocer la imagen y posicionamiento de los diferentes institutos de idiomas de Lima Metropolitana dedicados a la enseñanza del idioma inglés. A partir de estos resultados se realizan las correspondientes estrategias de marketing para lograr el crecimiento y desarrollo del instituto de interés. Para alcanzar el interés de la investigación se aplica principalmente la técnica estadística multivariada de Análisis de Correspondencias Simple, uno de cuyos resultados es el mapa perceptual o de posicionamiento de los diferentes institutos de idiomas con los atributos que se les asocian.

**Objetivos.** Conocer la imagen y posicionamiento de los institutos dedicados a la enseñanza del idioma inglés en los jóvenes de 14 a 25 años de edad de los niveles socioeconómicos Alto, Medio y Bajo Ascendente, tanto a nivel total como por niveles socioeconómicos; además, conocer los principales hábitos de uso de los estudiantes.

**Metodología.** La investigación se desarrolló en dos etapas: una de corte cualitativo, en la que se obtuvo información acerca de los hábitos de uso, atributos y nombres de los institutos de idiomas más importantes para la investigación; y otra etapa de corte cuantitativo, en la que a través de un muestreo estratificado por niveles socioeconómicos se aplicó (a una muestra de 400 personas), la encuesta elaborada en base a la información obtenida en la primera etapa. Al conjunto de· datos de la pregunta de imagen de los diferentes institutos, se le aplicó la técnica de Análisis de Correspondencias Simple con la ayuda del software estadístico SPSS.

**3** 

**· Análisis de resultados. Las tres principales razones por las que los jóvenes estudian inglés es: porque lo consideran necesario para el trabajo, porque es . necesario para cualquier carrera u profesión, y porque piensan viajar al extranjero. Los dos" principales institutos donde se estudia o se iniciaría los estudios próximamente son el ICPNA y el Británico. La buena enseñanza es el atributo más valorado al momento de elegir el lugar donde estudiar.** 

**El análisis del mercado estudiado da como resultado un mapa en dos dimensiones, donde el eje positivo de la dimensión 1 representa las mejores opciones de economía, el eje negativo de esta dimensión representa la calidad de servicio; y en la dimensión 2 el eje positivo representa la cercanía a su hogar y el eje negativo los institutos o centros de idiomas con más o mejor publicidad.** 

**Existe una alta asociación entre los institutos o centros de idiomas INIPUC, CIPUC, ELEPUC y U. Pacífico; y las cuatro instituciones se posicionan sobre el eje de calidad de servicio. Al ICPNA se le asocian los atributos publicidad, economía y buena ubicación. En menor medida se le asocia también la buena infraestructura, buena metodología y el buen prestigio.** 

**El Británico mayormente está asociado con cercanía a casa y buena ubicación (explicado también por los varios locales que posee en distintos distritos de Lima Metropolitana), al estar posicionado sobre el eje positivo de la dimensión 1 también se le asocia con el atributo economía.** 

**Cicex está fuertemente asociado con economía, Euroidiomas con ubicación y cercanía a su casa, American English mayormente con publicidad· seguido de economía.** 

4

## **CAPITULO 1**

#### **1.1. Caracterización del Problema a Investigar**

**Se trata de investigar el mercado de institutos y centros de idiomas en Lima Metropolitana, y dentro de ellos aquellos dedicados a la enseñanza del Idioma Inglés.** 

- **1. Por un lado tenemos a los consumidores o usuarios, cuyo segmento potencial está conformado por jóvenes entre 14 y 25 años de edad, de ambos sexos, de los niveles socioeconómicos Alto, Medio y Bajo Ascendente de los diversos distritos de Lima Metropolitana.**
- **2. Por otro lado tenemos a las instituciones dedicadas a la enseñanza del idioma Inglés, institutos y centros de idiomas que atienden a diferentes segmentos de la población.**

**Entre los principales institutos y centro de idiomas tenemos a los siguientes:**

- **1. ICPNA - Instituto Cultural Peruano Norte-Americano.**
- **2. Británico - Instituto Peruano Británico.**
- **3. INIPUC - Instituto de Idiomas de la Pontificia Universidad Católica.**
- **4. CIPUC - Centro de Idiomas de la Pontificia Universidad Católica.**
- **5. ELEPUC Escuela de Lenguas Extranjeras de la Pontificia· Universidad Católica.**
- **6. CIVIME - Centro de Idiomas Virgen de las Mercedes.**
- **7. Cícex. ·**
- **8. Euroidiomas.**
- **9. American English.**

**1 O:, Centro de Idiomas de la Universidad del Pacífico.** 

**11. Centro de Idiomas de la Universidad San Martín de Parres.**

**12. Centro de Idiomas de la Universidad Nacional Mayor de San Marcos.**

**13. Centro de Idiomas de la Universidad Nacional de Ingeniería.**

- **14. Privateacher.**
- **15. Sise.**

**Esta investigación incluye tanto el estudio de los principales hábitos de uso (razones por las que se estudia este idioma, instituto o centro de idiomas en el que se estudia o en el que se aspira estudiar, tipo de inglés preferido, atributos · tomados en cuenta en la elección del lugar donde estudiar, etc.), como la evaluación de la imagen y posicionamiento de los principales institutos y centros de idiomas.**

#### **1.2. Objetivos**

Los objetivos que se pretende alcanzar con este trabajo son:

### **1.2.1 Objetivo Principal**

**Conocer la imagen y posicionamiento de los institutos de idiomas de Lima Metropolitana.** 

#### **1.2.2 Objetivos Específicos**

**;;.- Conocer la imagen y posicionamiento de los institutos de idiomas de Lima Metropolitana según niveles socioeconómicos.** 

- > **Conocer los hábitos de uso de los estudiantes en cuanto a:**
	- **• . Razones por las que estudia o le gustaría estudiar inglés.**
	- **• Instituto de idiomas en el que estudia o le gustaría estudiar.**
- .<br>. **• Preferencia por atributos al elegir un instituto o centro de idiomas.**
	- **• Tipo de inglés que le gustaría aprender.**
	- **• Precio que estaría dispuesto a pagar por el servicio.**

## **1.3. Metodología**

## **1.3.1 Tipo y Diseño de la Investigación**

**Investigación Concluyente Descriptiva. Diseño de estudio Transversal.** 

## **1.3.2 Ámbito Geográfico de la Investigación**

**Lima Metropolitana.** 

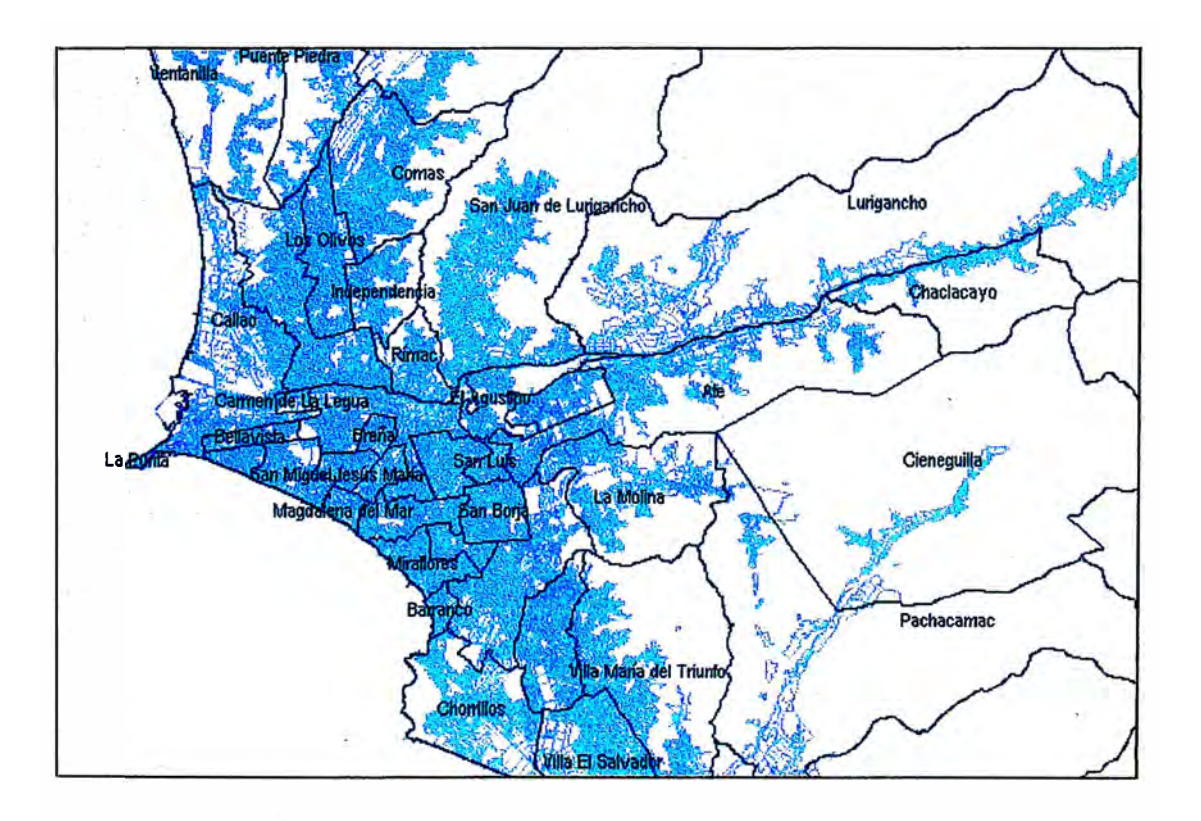

#### **1.3.3 Población Objetivo**

Personas de 14 a 25 años de edad de los niveles socioeconómicos Alto (A), Medio (B) y Bajo Ascendente (C1), siendo además personas que estudian inglés actualmente o que tienen la intención de estudiar en el corto plazo (dentro de los próximos 12 meses).

### **1.3.4 Marco Muestral**

El marco muestra! está conformado por la población de los 49 distritos de Lima Metropolitana.

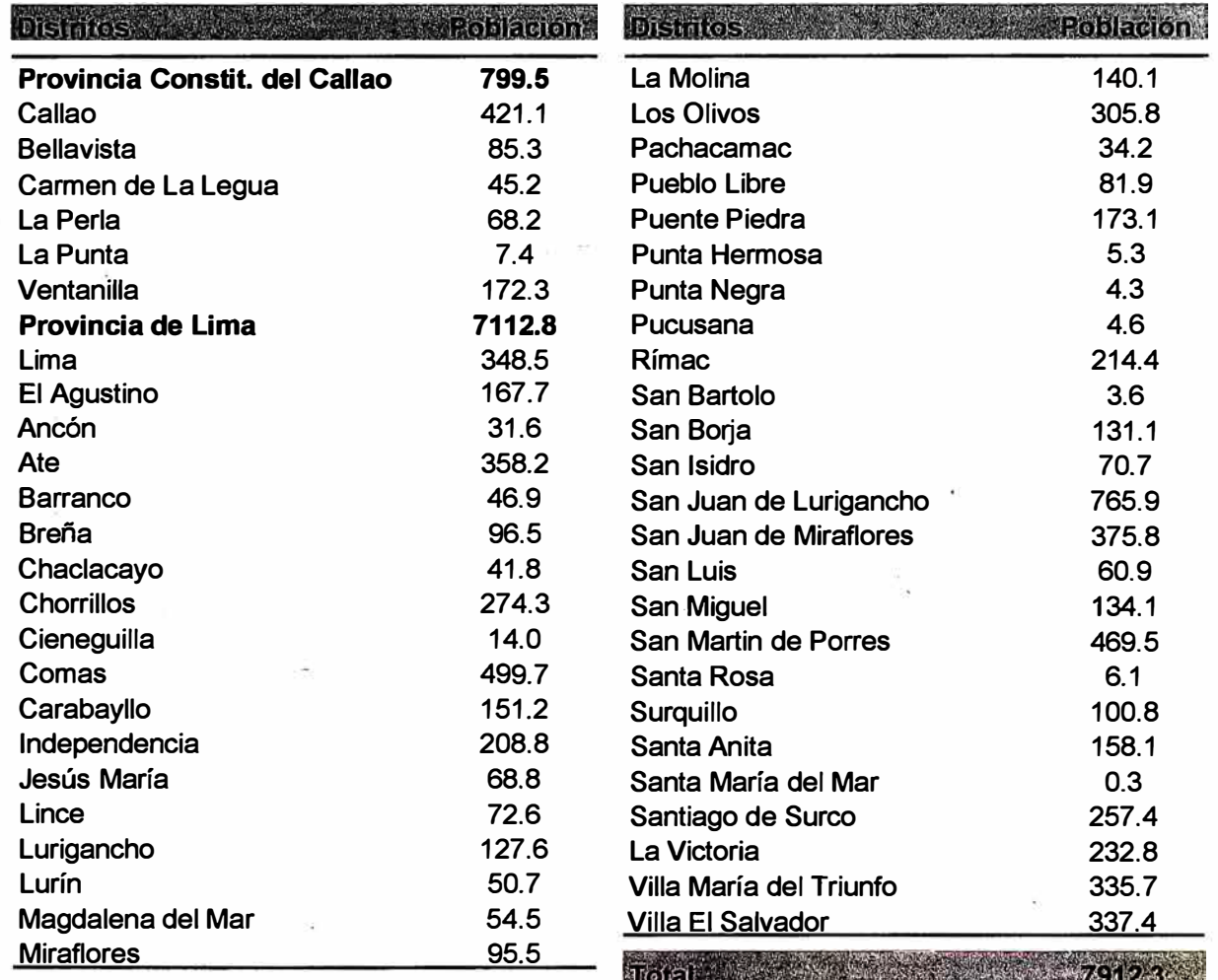

### Distribución de la Población - 2003

## **1.3.5 Muestra**

La muestra estuvo conformada por 400 casos efectivos. Margen de error de

4.9% para un nivel de confianza de 95%, y la hipótesis de p/q=1.

La distribución de la muestra tomó un criterio proporcional al universo existente por nivel socioeconómico.

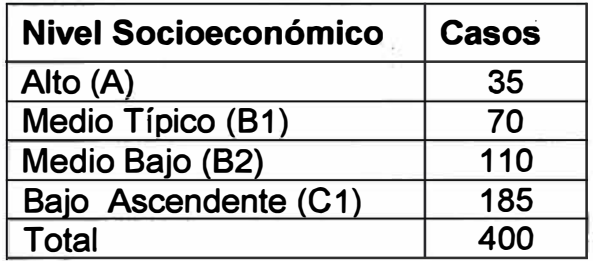

## **1.3.6 Tipo de muestreo**

Muestreo Estratificado por niveles socioeconómicos.

## **1.3. 7 Selección de la muestra**

Selección aleatoria de las manzanas en los estratos socioeconómicos investigados, y dentro de ellas selección mediante un salto sistemático de la vivienda, lugar donde se ubicó a la unidad principal de análisis, el agente

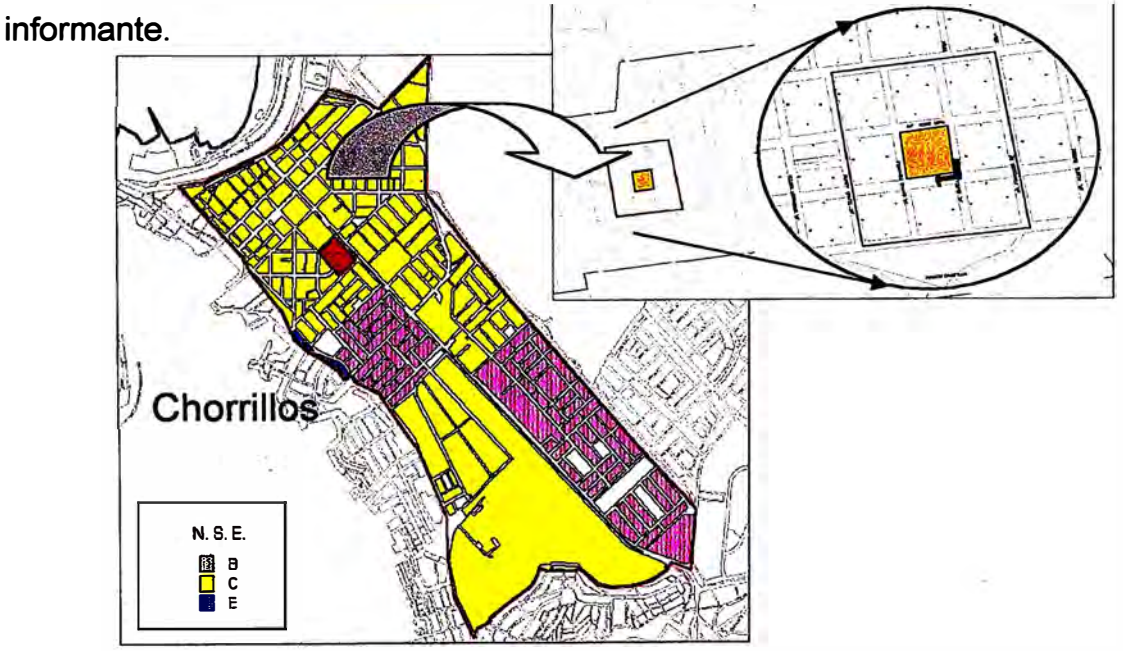

## **1.3.8 Recolección de la información**

## **1.3.8.1\_ Técnica empleada**

**Aplicación de encuestas con entrevista personal aplicada directamente en el**  domicilio del entrevistado.

## **1.3.8.2. Instrumento de recopilación de datos**

**Se empleó un cuestionario estructurado y estandarizado, donde el encuestado asoció características o atributos con institutos o centros de idiomas.** 

## **1.3.8.3 Control de calidad**

**Se aplicó control de calidad en todas las etapas de la investigación: en la etapa de levantamiento de la información se supervisó el 30% del trabajo de cada encuestador, luego se editó el 100% de los cuestionarios. En la etapa de codificación y digitación se supervisó el 30% de cuestionarios, y para el procesamiento se realizó la consistencia de la base de datos, así como de los**  diversos cuadros de respuestas.

## **1.3.8.4 Variables**

- **./ Variables relacionadas a los hábitos de uso del servicio:**
	- **• Razones por las que se estudia este idioma**
	- **• Instituto o centro de idiomas en el que se estudia o en el que se aspira estudiar.**
	- **• Tipo de inglés preferido**
	- **• Atributos tomados en cuenta en la elección del lugar donde estudiar**
- **./ Variables relacionadas a la evaluación de la imagen** v **posicionamiento de los institutos de idiomas:**

**Se trabajó con dos variables categóricas. La primera representada por**

**características o atribut�s de institutos y centros de idiomas, y la segunda variable por nombres de los institutos y centros de idiomas existentes en Lima Metropolitana.** 

## **<sup>1</sup> • Primera variable:**

- **• Calidad de la enseñanza.**
- **• Ubicación.**
- **• Prestigio.**
- **• Infraestructura.**
- **• · Metodología de enseñanza.**
- **• Plana docente.**
- **• Servicios adicionales (laboratorio, biblioteca, etc.).**
- **• Cercanía a su casa.**
- **• Nivel de precios.**
- **• Publicidad.**

## **• Segunda variable:**

- **• ICPNA.**
- **• Británico.**
- **• Instituto de Idiomas de la Pontificia Universidad Católica (INIPUC).**
- **• Euroidiomas.**
- **• Centro de Idiomas de la Pontificia Universidad Católica (CIPUC).**
- **• Cicex.**
- **• American English.**
- **• Instituto de idiomas de la Universidad del Pacífico.**
- Escuela de Lenguas Extranjeras de la\_ Pontificia Universidad Católica (ELEPUC).
- � Variables sociodemográficas:
	- �· Nivel socioeconómico
	- Sexo
	- Edad
	- Grado de instrucción
	- Distrito de residencia

#### **1.3.8.5 Técnicas utilizadas**

La presente investigación se desarrolló en dos fases:

- **VFase Cualitativa.** Primera etapa del estudio que consistió en realizar dinámicas de grupo (focus group), con técnicas proyectivas con la finalidad de determinar: razones por las que estudian inglés, factores que se tomaron en cuenta ·para la elección del lugar donde estudiar, nivel de conocimiento de los diferentes institutos de idiomas, nivel de aceptación hacia cada instituto de idiomas, e identificar las características o atributos importantes en la imagen de los institutos de idiomas, así como hallar los nombres más competitivos en cuanto a institutos de idiomas. Se realizaron cuatro dinámicas de grupo, donde cada uno de ellos estuvo conformado por la muestra planteada.
- **√Fase Cuantitativa. Segunda etapa del estudio. En base a las características y** a los nombres de institutos de idiomas obtenidos en la primera fase se procedió a la elaboración de las preguntas relacionadas a la medición de la imagen y posicionamiento de los institutos de idiomas. Además, en esta etapa se pudo medir cuantitativamente los demás objetivos del estudio relacionados

**a los hábitos de uso y evaluación. de los diferentes institutos de idiomas.** 

**El pro�esamiento de las preguntas relacionadas a los hábitos de uso se efectuó mediante tabulaciones simples según frecuencia de ocurrencia y se**  presentaron en cuadros descriptivos expresados en porcentajes. Para conocer **la imagen y posicionamiento de los institutos y centros de idiomas se aplicó la técnica de Análisis de Correspondencias con la ayuda del software estadístico SPSS, el cual proporcionó los mapas perceptuales.** 

# **1.3.8.6 Formulación de la pregunta para la elaboración de los mapas perceptuales**

**Para la formulación de la pregunta se puede seguir el siguiente esquema:** 

**Ahora me gustaría conversar sobre los diferentes institutos de idiomas que existen en Lima Metropolitana, le voy a pedir que relacione cada instituto con el atributo o característica que le voy a-mencionar. Puede mencionar más de un instituto por atributo. (Se** *muestra una tarjeta con los nombres de los institutos de idiomas y se lee cada atributo de la cartilla, marcando las respuestas con un aspa en el lugar que le corresponde en el recuadro siguiente):* 

- **Atrib1. Calidad de la enseñanza.**
- **Atrib2. Ubicación.**
- **Atrib3. Prestigio.**
- **Atrib4. Infraestructura.**
- **Atrib5. Metodología de la enseñanza.**
- **Atrib6. Plana docente.**
- **Atrib7. Servicios adicionales (laboratorio, biblioteca, etc.).**
- **Atrib8. Cercanía a su casa.**
- **Atrib9. Nivel de precios.**
- Atrib<sub>10</sub>. Publicidad.

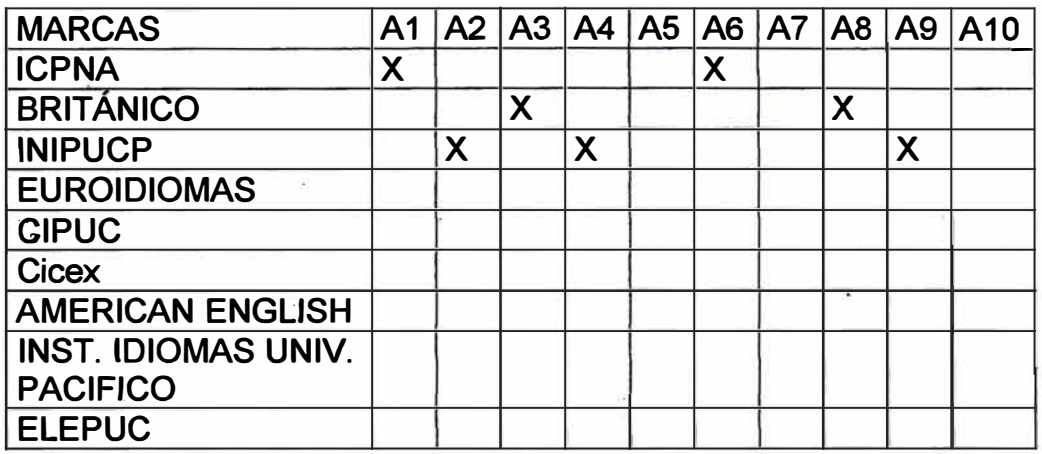

## **1.3.9 Procesamiento de la información y elaboración del informe final**

**Una vez consistenciada la base de datos, se procesó la información, para luego elaborar los cuadros de salida con su respectivo análisis.** 

**En la elaboración del informe final se tiene en cuenta tanto los cuadros y gráficos relacionados a los hábitos de uso, como aquellos en que se que se evalúa la · imagen y posicionamiento de los institutos de idiomas.**

**Software utilizado: En el procesamiento de la información se utilizó programas de procesamiento de encuestas elaborados en Visual Fox, y los cuadros de ·salida e informe se presentan en Microsoft Excel y Word respectivamente. Para la elaboración de los mapas perceptuales se trabajó con el software estadístico SPSS versión 11.**

**Hardware utilizado: Una computadora personal modelo Pentium 4.**

# **CAPITULO 11 MAPAS PERCEPTUALES**

#### **11.1 Antecedentes**

**La imagen juega un papel de gran importante dentro del Marketing. A menudo**  se considera al concepto imagen como un determinante significativo de las **ventas, dado que permite al consumidor potencial adoptar una actitud favorable o desfavorable, provocando una decisión o reacción no predecible en algunas ocasiones.** 

Por otro lado, el término "posición" o "posicionamiento" se viene utilizando con **frecuencia para significar imagen, excepto que implican un marco de referencia para la imagen fundamentándose en la competencia como punto de referencia: ·así se pone énfasis en la imagen en el contexto de interacción de varios atributos que caracterizan a un producto o servicio y tomando como referencia a los competidores que actúan en el mismo mercado.**

**Es así, que esta actitud adoptada por los consumidores o usuarios representa un papel importante para el éxito o fracaso de un producto o servicio, de allí su importancia y las consecuencias que trae consigo.**

#### **11.2 Definición**

**Un mapa perceptual es un conjunto de técnicas matemáticas y estadísticas**  diseñadas para captar las percepciones que poseen los consumidores o usuarios **de marcas o servicios en términos de un grupo de atributos o características relacionados a ellos.** 

**Gráficamente, un mapa perceptual es un plano de dos ejes, basado tanto en similitudes como en atributos, donde se analizan y visualizan las marcas en términos de la imagen.** 

#### **11.3 Objetivos**

- **)>Definir los límites del mercado. Los consumidores no desean productos por sí mismos, sino los beneficios que ofrecen. Los beneficios se determinan por los requerimientos de uso y por el contexto del uso. Los mapas perceptuales establecen si existen mercados primarios o secundarios.**
- **)>Identificar a los competidores. Análisis de cada competidor relativo a cada atributo/beneficio. Establecer la imagen integral de marca de cada competidor. Identificar qué marcas compiten con nuestra marca, y en qué segmentos del mercado.**
- )> **Determinar la posición de los competidores y los atributos sobre la que descansan.**
- **)>Analizar a los consumidores en términos de lo ideal. Responder a preguntas como: ¿dónde debería posicionarse una marca en el mapa? Establecer cuáles áreas del mapa son atractivas. Determinar la importancia de atributos y clasificar**

a los consumidores en segmentos de acuerdo a la importancia que le dan a cada **atributo. Una vez establecidos los segmentos, seleccionar el segmento objetivo en base a crecimiento potencial, tamaño económico, posición libre y factibilidad (los atributos deseados pueden adherirse a la marca actual).** 

:\_,

# **»Permitir seleccionar posicionamiento y estrategia. Expresión de la estrategia como cambio en:**

- **• Criterio de selección del producto o clase de producto.**
- **• Importancia ideal de un atributo.**
- **• Cantidad ideal de un atributo propio.**
- **• Cantidad percibida de un atributo de la competencia.**

### *»* **Monitorear cambios en las posiciones.**

### **-11.4 Suposiciones básicas**

- *»* **El consumidor tiene una visión incompleta y superficial del contenido técnico de los productos.**
- *»* **Comprender es un requisito para percibir.**
- *»* **Alta similitud percibida = alta substitución probable.**
- $\triangleright$  **Estímulo/reacción: productos son objetos que provocan reacciones positivas o negativas.**
- *»* **Existe una fuerte tendencia a lograr una configuración perceptual que sea: simple, regular, comprensible, consistente y completa.**

#### **11.5 Tipos de mapas perceptuales**

Básicamente son dos grandes familias: mapas basados en **atributos** y mapas **basados en similitudes o preferencias.** 

**11.5.1. Mapas basados en atributos. Parten de evaluaciones de marcas sobre listas de atributos o beneficios. Los atributos se obtienen de enumeraciones de los consumidores a través de entrevistas a profundidad o algunos focus group. Los mapas basados en atributos se pueden obtener a través de las siguientes técnicas: Análisis Factorial, Análisis Discriminante y Análisis de Correspondencias.** 

**11.5.1.1. Análisis Factorial: Requiere evaluar todas las marcas en todos los atributos. Extrae factores de una matriz de covariancia entre atributos,** *mapeando*  **el peso promedio de cada marca contra los dos o tres primeros factores que se**  convierten en ejes del espacio multidimensional. Los pesos de los consumidores **también pueden servir para** *mapearlos.* 

**Esta técnica ayuda a investigar interdependencia entre dos o más variables. Con este análisis se desea encontrar un nuevo conjunto de variables, en menor número que las originales, que exprese lo que existe en común entre éstas y que puedan ser interpretadas.** 

**11.5.1.2. Análisis Discriminante: Parte de consumidores que prefieren ciertas marcas,** *mapeando* **las marcas y los consumidores en un espacio bidimensional. En el Análisis Discriminante a menudo se dispone de dos o más grupos de**  elementos para los cuales se conoce los valores de diversas variables numéricas **y se desea:** 

**18** 

**� Indicar cuál de las variables explica mejor la clasificación en grupos**  distintos, o

**� Indicar en cuál de · los grupos se ubica o se ubicará uno de los �lamentos para el cual se conocen los valores de la serie de variables** 

**11.5.1.3. Análisis de Correspondencias: Es una técnica multivariada conocida como de reducción de dimensión. Las relaciones entre variables son representadas en pocas dimensiones: 2 ó 3. En aplicaciones a investigación de mercados tiene forma de mapas perceptuales o de posicionamiento.** 

**El Análisis. de Correspondencias Simple es una técnica para representar las categorías de dos variables cualitativas en un espacio de pequeña dimensión que permita interpretar por un lado, las similitudes entre las categorías de una variable respecto a las categorías de la otra y, por otro lado, las relaciones entre las categorías de ambas variables.** 

**Cuando el número de variables originales es mayor que dos, se llama Análisis de Correspondencias Múltiples.** 

**La presente investigación se desarrolla mediante la aplicación del Análisis de Correspondencias Simple, razón por la cual el tema será desarrollado más detenidamente en el siguiente capítulo.** 

**11.5.2. Mapas basados en similitudes o preferencias. En similitudes directas los consumidores** *rankean* **pares de marcas por su similitud. Actualmente se usa la técnica de amontonamiento ("sorting task"), donde los consumidores o usuarios amontonan las marcas por su parecido. La estructura perceptual, es decir, la denominación de los ejes se hace analíticamente observando la posición relativa de cada marca o cuantitativamente encajando la calificación**  en atributos de cada marca en las posiciones perceptuales por medio de una **regresión múltiple especial.** 

**Los mapas basados en similitudes o preferencias se pueden obtener a través de ta técnica de Escalamiento Multidimensional.** 

**11.5.2.1. Escalamiento Multidimensional: Es una técnica multivariada de representación espacial que trata de visualizar sobre un mapa, un conjunto de estímulos (empresas, productos, candidatos políticos, etc.), cuya posición relativa se desea analizar. El propósito del Escalamiento Multidimensional es transformar los juicios de similitud o preferencia llevados a cabo por una serie de individuos sobre un conjunto de objetos o estímulos en distancias susceptibles de ser representadas en un espacio multidimensional. El Análisis Multidimensional está basado en la comparación de objetos o de**  estímulos, de modo que si un individuo juzga a los objetos M y N como más **similares, esta técnica colocará a dichos objetos en el gráfico de forma que la distancia entre ellos sea más pequeña.** 

#### **CAPITULO 111**

#### **ANÁLISIS. DE CORRESPONDENCIAS SIMPLE**

#### **111.1. Introducción**

**El Análisis de Correspondencias (AC) es una técnica multivariada de interdependencia que se usa para la reducción dimensional y la elaboración de mapas perceptuales. Es una técnica de composición debido a que el** *mapeo* **perceptual se basa en la asociación entre objetos y un conjunto de características descriptivas o atributos especificados por el investigador.** 

**Entre las técnicas de composición, el Análisis Factorial es el más parecido, pero el Análisis de Correspondencias va más allá del Análisis Factorial. Su aplicación más directa es la representación de la <<correspondencia>> de categorías de variables, particularmente aquellas medidas en escalas de medida nominales. Esta correspondencia es la base del desarrollo de los mapas perceptuales. Los beneficios del Análisis de Correspondencias se basan en sus capacidades únicas para representar filas y columnas, por ejemplo institutos de idiomas y atributos en un mismo espacio.** 

#### **111.2. Objetivos**

**El Análisis de Correspondencias puede tener dos objetivos básicos:** 

- **Asociación entre categorías de columna o fila. El Análisis de Correspondencia puede utilizarse para examinar la asociación entre las categorías de sólo una fila o sólo una columna. Las categorías pueden** examinarse para ver si dos de ellas pueden ser combinadas (es decir, están **muy próximas en el mapa) o si ofrecen discriminación (es decir, están localizadas separadamente en el mapa perceptual).**
- **• Asociación entre categorías de filas y columnas. En esta aplicación, el interés está en representar la asociación entre categorías de filas y columnas, de la misma forma que nuestro caso de institutos de idiomas con características o atributos.**

#### **111.3. Ventajas y desventajas**

#### **111.3.1. Ventajas**

**El Análisis de Correspondencias ofrece varias ventajas.** 

- **• En primer lugar, puede presentarse en un espacio perceptual la tabulación cruzada simple de variables categóricas múltiples, tales como institutos de idiomas versus atributos. Este enfoque permite analizar las respuestas existentes o conseguir respuestas con el tipo de medida menos restrictivo al nivel nominal o categórico. Por ejemplo, el encuestado sólo necesita decir sí o no para un número de objetos sobre un número de atributos.**
- **• En segundo lugar, el Análisis de Correspondencias representa no sólo las** relaciones entre filas y columnas, sino también las relaciones entre las **categorías tanto de las filas como de las columnas. Por ejemplo, si las columnas fueran atributos, muchos atributos cercanos tendrían todos perfiles**

similares para todos los institutos de idiomas. Con ello se forma un grupo de **atributos bastante similar al factor obtenido mediante Análisis de Componentes Principales.** 

**• Fina)mente, y lo más importante, el Análisis de Correspondencias puede ofrecer una representación conjunta de categorías de filas y columnas en la misma dimensionalidad. Un análisis de esta representación conjunta permite identificar grupos de productos caracterizados por atributos muy relacionados.**

#### **111.3.2. Desventajas o limitaciones**

**El Análisis de Correspondencias también tiene desventajas o limitaciones.** 

- **• La primera es que la técnica es descriptiva y no del todo apropiada para la contrastación de hipótesis. El Análisis de Correspondencias es más apropiado para análisis exploratorio de los datos.**
- **•** En segundo lugar, el Análisis de Correspondencias, como ocurre con muchos **métodos de reducción de la dimensionalidad, no cuenta con un método para determinar concluyentemente el número de dimensiones apropiado.**
- **· Finalmente, la técnica es muy sensible a los casos atípicos, en términos tanto de filas como de columnas (es decir, atributos o marcas). También, a efectos de generalización, se puede presentar problemas si se omite algún objeto o atributo relevante.**

23

## **111.4. Aplicaciones**

## **111.4.1. Aplicaciones al Marketing**

**El general, son muchas las aplicaciones del Análisis de Correspondencias tanto** en el campo del marketing como en las investigaciones publicitarias, entre ellas **tenemos:**

- **• Los pretests de proyectos de anuncios.**
- **• Controlar la eficacia de una campaña publicitaria.**
- **• Clasificación de mercados.**
- **• Estudiar la imagen de una marca y sus competidoras.**
- **• Estudiar el posicionamiento de productos o servicios.**

## **111.4.2 Aplicaciones en otros campos de la investigación**

**El Análisis de Correspondencias puede ser aplicado en diferentes campos de la investigación, así tenemos:**

- **• En política. Para evaluar la imagen que tiene la población de los candidatos a determinados cargos políticos (presidencia de la república, alcaldía, congreso, etc.).**
- **• En medio ambiente. Para evaluar los cambios climáticos o los efectos que causan estos en las diferentes zonas o poblaciones de una· región.**
- **• En medicina. Para evaluar tipos de cáncer desarrollados en diferentes poblaciones (por zonas demográficas o con determinadas características de estilos de vida)**
- **• En economía. Para diferenciar o evaluar poblaciones en base a· diferentes niveles de indicadores demográficos y económicos.**

### **111.5. Desarrollo Teórico**

#### **111.5.1. Tabla.de contingencia**

**El Análisis de Correspondencias (AC) está especialmente diseñado para analizar**  tablas de contingencia, resultado de contar frecuencias. En investigación de **mercados es frecuente encontrar este tipo de tablas cuando se realiza una encuesta en la que se evalúa objetos según determinados características o atributos.** 

Variable 1: Objetos (productos, servicios o instituciones) O<sub>1</sub>, O<sub>2</sub>,... O<sub>i</sub>,...O<sub>n</sub>

Variable 2: Características o atributos: C<sub>1</sub>, C<sub>2</sub>, ... C<sub>i</sub>, ... C<sub>o</sub>

**Los resultados de esta encuesta se representan generalmente bajo la forma de una tabla de doble entrada en la cual figuran:** 

- **•** En líneas los objetos  $O_1$ ,  $O_2$ , .....  $O_i$ , ......  $O_n$
- **• En columnas las características C1 , C2 , ..... Cj , ...... C<sup>p</sup>**
- **• La intersección de una línea y una columna kij es el resultado de las opiniones sobre el objeto i en relación a la característica j.**

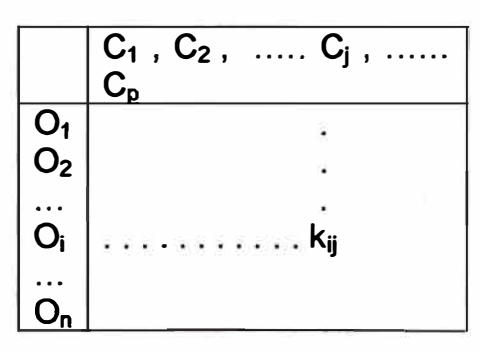

**La tabla de datos es una matriz K de orden (n,p) donde kij representa la frecuencia** 

**de asociaciones entre los elementos i y j.** 

**Designaremos:** 

**n: Número de filas** 

#### **· p: Número de colu'mnas**

$$
k_i = \sum_{j=1}^{p} k_{ij}
$$
 el efectivo total de la fila i  

$$
k_j = \sum_{i=1}^{n} k_{ij}
$$
 el efectivo total de la fila j  

$$
k = \sum_{ij}^{n} k_{ij}
$$
 el efectivo total de la población

**Para comparar dos líneas entre sí (filas o columnas) en una tabla de contingencia, no interesan los valores brutos, sino los porcentajes o distribuciones condicionadas. En una tabla de contingencia, si encontramos en la fila i (columna** j) **un valor k¡j mayor que los restantes de la fila (columna) podríamos pensar que la fila i (columna** j) **está caracterizada por j (i). Pero esto podría constituir un error,**  sería cierto únicamente si el valor k<sub>i</sub> (k<sub>i</sub>) no es grande en relación a los demás **elementos de la fila (columna) total. En otro caso no podemos obtener una conclusión sobre la fila i (columna** j) **en relación a la columna j (fila i); únicamente que este elemento toma valores altos en general. Por esta razón el análisis buscado debe trabajar no con los valores brutos k¡j sino con** *perfiles* **o porcentajes. No interesa poner de manifiesto las diferencias absolutas existentes entre dos líneas, sino que los elementos i, i' (j,j') se consideran semejantes si presentan la misma distribución condicionada.**

**Con los datos de la tabla de contingencia se divide cada efectivo k¡j por el efectivo total k, definiéndose una medida de probabilidad sobre el conjunto producto nxP Se tomará la matriz de frecuencias relativas F de elementos f ij = k¡j /k. Sus marginales o probabilidades marginales están representadas por f¡ o f***1 .*

**Donde:**  $f_i = k_i / k$   $y$   $f_i = k_i / k$ 

**26** 

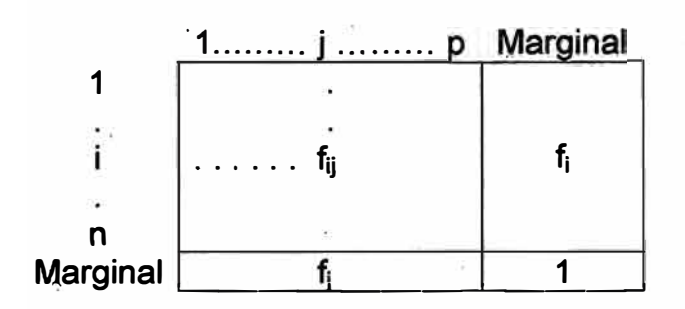

#### **111.5.2. Transformación de datos a perfiles**

Las frecuencias relativas se obtienen dividiendo el término f<sub>ij</sub> de la fila i por la **marginal f¡ de la fila i, lo que da como resultado los perfiles fila. Los perfiles columna resultan de dividir el término fii de la columna j por la marginal** *1j* **de la columnaj.** 

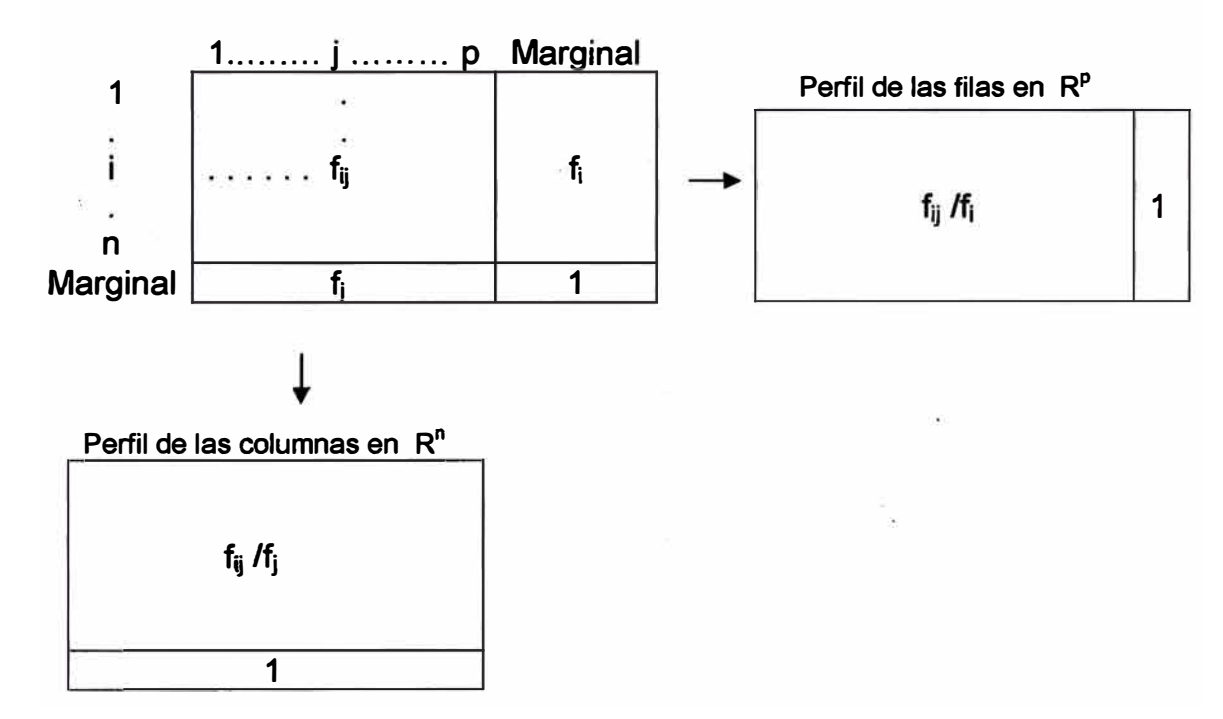

**Donde:** 

**• f¡/f**1 **representa el porcentaje de elementos de la población que cumplen con la modalidad j sabiendo que poseen la condición i de la primera variable.**
**• f¡/� representa el porcentaje de elementos de la población que cumplen con la modalid�d i sabiendo que poseen la condición j de la segunda variable.**

#### **111.5.3 Los pesos**

**Aunque el análisis de correspondencias trabaja con perfiles, no olvida las diferencias entre los efectivos de cada línea o columna, sino que se les asigna un peso proporcional a su importancia en el total.** 

- **• En R<sup>P</sup>cada punto i está afectado por un peso f¡**
- **• En R" cada punto j está afectado por un peso fj**

**De esta forma se evita que al trabajar con perfiles se privilegie a las clases de efectivos pequeños.**

## **111.5.4 La Distancia** *x 2*

**La semejanza entre dos perfiles-filas o entre dos perfiles-columnas se define por una distancia entre perfiles.** 

**Al introducir las ponderaciones 1/f¡ y 1/fj se está equilibrando los perfiles y dando la misma importancia a cada uno de ellos.** 

**Como no se trabaja con valores absolutos sino con perfiles o distribuciones condicionales, se utiliza una distancia distinta a la euclidiana; llamada distancia**  *x <sup>2</sup>***(Ji-cuadrado).** 

**La distancia entre perfiles-fila y perfiles columna, se define respectivamente por:** 

 $P = \frac{1}{f} \int_{i}^{f} \vec{y} \cdot d\vec{f}$ **d**(i,i) =  $\sum_{i=1}^{p} \frac{1}{f_i} (\frac{y}{f_i} - \frac{y}{f_i})$  $\sum_{j=1}^{n} f_j f_j f_i f_j$ **2**   $\int_{\Gamma}^{\mathbf{n}}$  1  $\int_{\mathbf{r}}^{\mathbf{r}}$ **d**(**j**,**j**) =  $\sum \frac{1}{c}(\frac{y}{a})$  $\sum_{i=1}^{l}$   $\overline{f}$ <sup>*i*</sup>,  $\overline{f}$ <sub>*j*</sub>

**El utilizar la distancia** *x <sup>2</sup>***tiene. un efecto estabilizador sobre los datos al cumplir la propiedad denominada "equivalencia distribucional" que se expresa de la siguiente manera: .** 

**Si dos líneas tienen el mismo perfil pueden ser sustituidas por una sola afectada por un peso igual a la suma de sus pesos, sin que se alteren las distancias entre las demás líneas de puntos en el espacio R <sup>P</sup>o R".** 

#### **111.5.5 Nube de perfiles filas y perfiles columnas**

#### **111.5.5.1 Nube de perfiles filas N(i)**

**Cada perfil fila es un conjunto de p valores numéricos, y es representado por un punto en el espacio R". En el espacio R" se construye una nube de j puntos, donde cada punto tendrá por coordenadas: {f¡/ f¡, para j= 1,2,... p}. El punto i tiene un peso igual a la frecuencia marginal f¡. El conjunto de puntos que forma la nube de los perfiles filas N(i) en el espacio R<sup>P</sup>viene representado por su baricentro, denotado por G¡, donde su j-ésima coordenada es la media ponderada de las j-ésimas coordenadas de los puntos de la nube N(i):** 

$$
G_i = \frac{\sum_{i=1}^{n} f_i \frac{f_i}{f_i}}{\sum_{i=1}^{n} f_i},
$$
 el punto G<sub>i</sub> representa la marginal { f<sub>i</sub>/ j=1,2, ... p},  
donde f<sub>j</sub> =  $\sum_{i=1}^{n} f_i \frac{f_i}{f_i}$  se interpreta como perfil medio.

#### **111.5.5.2 Nube de perfiles columna Nü)**

**La construcción de la nube de perfiles columna se efectúa según procedimiento idéntico a la nube de perfiles fila. Un perfil columna j es un punto en el espacio** 

**Cada perfil fila es un conjünto de p valores numéricos, y es representado por un punto en �I espacio R<sup>P</sup>donde cada una de las dimensiones se asocia a una modalidad de la primera variable. En el espacio R <sup>P</sup>se construye una nube de puntos., donde cada punto tiene · por coordenadas: {fij/ fj para i= : 1,2,... n}. El**  punto *j* tiene un peso igual a la frecuencia marginal f<sub>i</sub>.

.,

La *i-ésima coordenada del baricentro de los puntos de la nube N(i):* 

$$
G_j = \frac{\sum_{j=1}^p f_j \frac{f_j}{f_j}}{\sum_{j=1}^p f_j},
$$
 el punto G<sub>j</sub> representa la marginal { f<sub>j</sub> i=1,2, ... n},

donde f $_{\mathsf{i}}$  =  $\sum\limits_{i=1}^n \mathit{f}$  ,  $\frac{\mathit{f}^{\mathsf{y}}_{\mathsf{y}}}{\mathit{f}^{\mathsf{f}}}$  se interpreta como perfil medio.

#### **111.5.6. Ajuste de las nubes**

#### **111.5.6.1. Ajuste de la nube de peñiles fila**

**En R <sup>P</sup>el ajuste trata de obtener un conjunto de imágenes planas aproximadas de la nube N(i). El objetivo es encontrar un conjunto de ejes (factores) ortogonales**  sobre los que será proyectada la nube N(i) y la dispersión de la nube proyectada **sea casi igual a la nube original. Cada eje (factor) debe hacer\_ máxima la inercia proyectada de la nube N(i) con la condición que los ejes (factores) sean ortogonales entre sí.** 

**Las distancias entre los puntos proyectados en el plano, deben de ser lo más semejante posible a las distancias entre los puntos de la nube N(i). La nube analizada es centrada, la modalidad i está representada por un punto cuya coordenada sobre el j-ésimo eje (factor) es f¡<sup>j</sup> lf¡-fj. La posición de este punto** 

expresa la diferencia entre la distribución de la clase i de la población total sobre **el conjunto pe las modalidades de la segunda variable.**

#### **111.5.6.2. Ajuste de la nube de perfiles columna**

Debido al papel simétrico que juegan las filas y las columnas, el ajuste en R<sup>n</sup> se **plantea en las mismas condiciones y posee las mismas propiedades que el ajuste en R P .**

**Las imágenes planas de N{j) deben ser tales que las distancias entre los perfiles proyectados se asemejan lo más posible a las distancias entre los perfiles en R<sup>P</sup> .** Para tal efecto, se analiza la nube N(j) con relación a su baricentro G<sub>i</sub>. **.**

#### **111.5. 7. Relaciones entre los dos espacios**

**Tanto la nube N(i) de los perfiles filas como la nube N{j) de los perfiles columnas forman dos representaciones de una misma tabla de datos, donde su análisis no es independiente, sino que se relacionan;**

#### **111.5.7.1 El estadístico** *x 2*  **y la inercia de las dos nubes**

**La relación entre dos variables cualitativas de una tabla de contingencia se mide con la ayuda del estadístico** *x 2 ,* **donde**

$$
\chi^2 = n[Inercia(Ni)] = n[Inercia(Nj)]
$$

#### **111.5.7.2 Relaciones de transición**

**Las dos relaciones de transición se denotan de la siguiente manera:**

• 
$$
F_s(i) = \frac{1}{\sqrt{\lambda_s}} \sum_{j}^{p} \frac{f_{ij}}{f_i}
$$
 G<sub>s</sub>(j) proyección de la fila i sobre el eje (factor) de rangos s

**de N(i).**

**• G**<sub>s</sub>(j) =  $\frac{1}{\sqrt{2}}\sum_{i=1}^{n}\frac{f_{ij}}{f}F_{s}(i)$  proyección de la columna j sobre el eje (factor) de *f*  $\sqrt{\lambda_s}$  *i*  $J_j$ 

**rangos s de N(j).** 

**Donde** *As* **es el valor común de la inercia asociada a cada uno de los ejes (factores).** 

**Las dos expresiones representan resultados del análisis de una nube de puntos en función de los resultados del análisis de la otra nube de puntos, dando sentido a una representación simultánea de las filas y de las columnas.** 

#### **111.5.8. Definición de los ejes (factores) e interpretación de la inercia**

**Después de obtener las coordenadas de los perfiles filas y perfiles columna, representados por puntos en el plano, debemos conocer qué categorías de la variable son las que más contribuyen en la construcción de los ejes (factores).** 

**El ajuste de las nubes N(i) y N(j) descompone su inercia. La suma de las inercias de una nube sobre cada uno de los ejes (factores) ortogonales es igual a la inercia total de la nube.** 

**La inercia de cada una de las dos nubes de perfiles filas y periilés columnas es**  igual al estadístico  $\chi^2$  .

**Para interpretar la contribución de los ejes (factores) a la inercia total, se recurre a los siguientes coeficientes:** 

**• Contribución absoluta. Permite conocer qué variables son las responsables de la construcción de un eje (factor), es decir mide cuánto aporta el punto i o j en la inercia (variabilidad) de la proyección de un eje. En porcentaje, representa la importancia que tiene cada categoría de la variable en la**

**definición de cada eje (factor). Desde el punto de vista geométrico representa el porcentaje \_ de inercia de cada eje (factor) que está definido por cada categoría de la variable. La suma de todas las contribuciones absolutas de las distin,tas categorías es igual a· uno o explican el 100 de la inercia del eje (factor).** 

**• Contribución relativa. Indica la calidad de representación de la categoría de la variable. Las contribuciones relativas muestran qué categorías de la variable son exclusivas de cada eje (factor). Mide la parte del punto i o j en la inercia explicada por el eje (factor) factorial.**

#### **111.5.9. Interpretación del plano factorial**

**El Análisis de Correspondencias presenta asociaciones entre las categorías de dos variables. A partir de la representación simultánea de perfiles fila y perfiles columna representados como puntos sobre el plano formado por los dos primeros ejes (mapas perceptuales), los cuales recogen mayor cantidad de información expresada por el mayor porcentaje de inercia explicada.** 

**Al momento de interpretar los mapas perceptuales, se debe tener presente los siguientes puntos:** 

- **• Si dos filas o columnas tienen una estructura semejante, su situación será próxima sobre el plano (hay que estudiar la calidad de la representación).**
- **• La situación cercana de un punto fila y un punto columna sólo se pueden interpretar si están alejados del origen.**
- **•** Cuando una fila tiene un comportamiento medio se encontrará próximo al **origen.**

**· Para interpretar los ejes se debe tener en cuenta los siguientes aspectos:**

- **• Buscar �quellos puntos con mayor contribución absoluta, ellos son los que contribuyen más a la construcción del eje (factor).**
- **• Identificar qué puntos fila o puntos columna se oponen, es decir, ver cuáles de ellos se sitúan en la parte positiva o negativa de los ejes (factores).**
- **• Se estudia la calidad de representación (contribuciones relativas) de los puntos filas o puntos columna.**

## **CAPITULO IV**

#### **RESULTADOS**

**Los resultados de la investigación realizada a jóvenes de 14 a 25 años de edad de los niveles socioeconómicos Alto, Medio Típico, Medio Bajo y Bajo**  Ascendente de Lima Metropolitana, se presentan en dos secciones.

**En la primera de ellas, se describe los hábitos de uso de los estudiantes en cuanto a: razones por las que estudia o le gustaría estudiar inglés, instituto o centro de idiomas en el que estudia o le gustaría estudiar, preferencia por atributos al elegir un centro de estudios para aprender el idioma inglés, tipo de inglés que le gustaría aprender y precio que estaría dispuesto a pagar por el servicio.** 

**En la segunda sección, se presenta la evaluación de la imagen y posicionamiento de los institutos de idiomas de Lima Metropolitana, tanto a nivel total como por niveles socioeconómicos; esta evaluación se realiza haciendo uso del Análisis de Correspondencias y mediante la presentación de los mapas perceptuales.** 

#### **IV.1. Principales hábitos de uso de los estudiantes**

#### **IV .1.1 Razones por las que estudian o les gustaría estudiar inglés**

Son tres las principales razones para estudiar inglés: porque es "necesario para el **trabajo" con 24.8%, es "necesario para cualquier carrera o profesión" con 19.4% y, "porque piensan viajar al extranjero" con 18.9%; esto a nivel total. Por niveles** 

socioeconómicos se sigue la misma tendencia, a excepción del nivel Alto en el que la principal razón por la que se estudia inglés es porque lo consideran "necesario para cualquier carrera o profesión".

Otras razones con menores menciones son: "para aprender más" con 5.1%, "es **necesario saber más de un - idioma" con 4.6%, "porque les gusta el idioma" con 4.0%, "porque es básico" con 3.8% y "para obtener el título/requisito indispensable para terminar la carrera" con 3.3%.** 

**Fig. 1** 

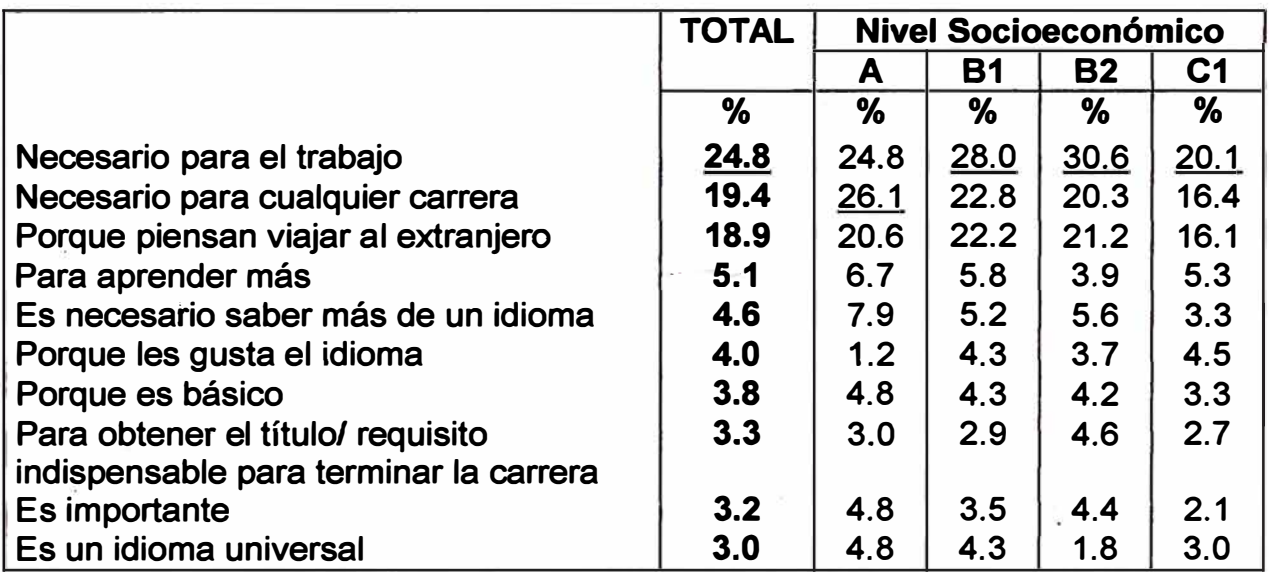

#### **IV.1.2 Instituto de idiomas en el que estudia o le gustaría estudiar inglés**

**El "ICPNA" y el "Británico" son los centros de idiomas que aparecen con una mayor acogida por parte de los jóvenes entrevistados, obteniendo el 42.5% y 26.3% respectivamente para el total de la población. Internamente, por niveles socioeconómicos, estos mismos institutos son los de mayor preferencia y siguen el mismo orden, a excepción del nivel Alto en el que el primer lugar lo ocupa el Británico.** 

En menos proporciones de preferencia se encuentran: "Instituto de Idiomas de la **Universidad Católica" con 5.6%, "Euroidiomas" con 3.4% y "Centro de Idiomas de la Universidad Católica" con 2.1%.** 

**Fig. 2** 

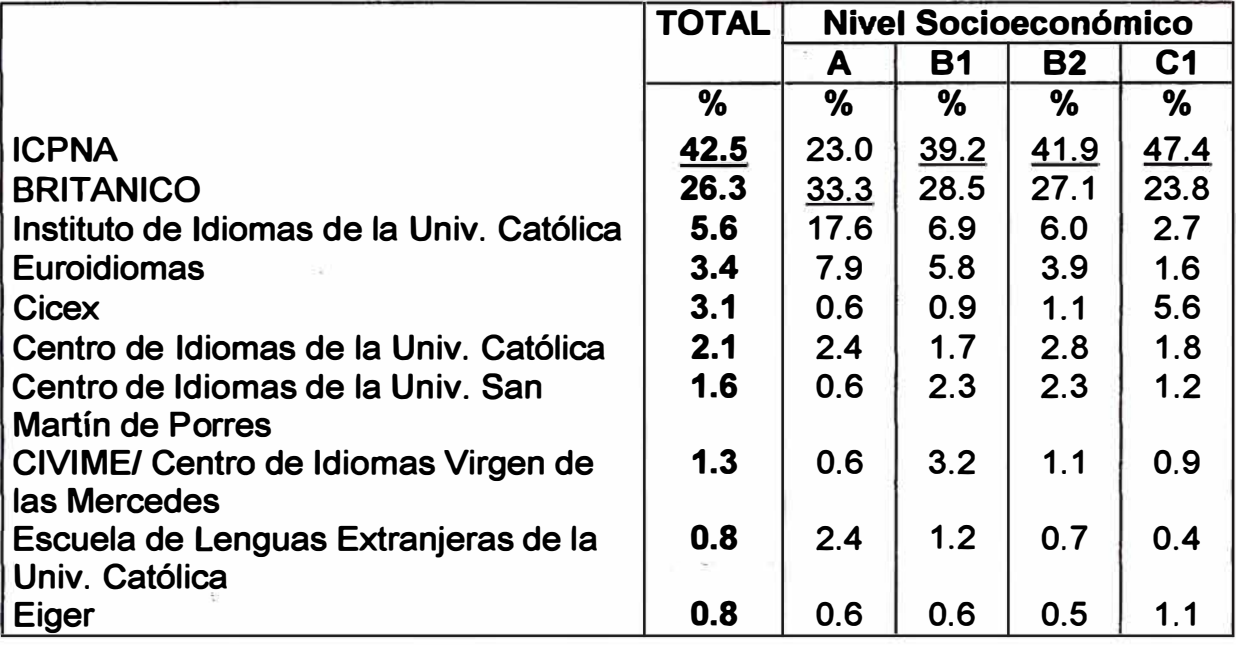

#### **IV.1.3 Preferencia por atributos al elegir un instituto o centro de idiomas**

**Evaluando los principales factores que se tienen en cuenta al elegir un instituto o centro de idiomas (resultados obtenidos en la etapa cualitativa con la realización de Focus Group), mediante la jerarquización de atributos en forma pareada para elegir un determinado instituto o centro de idiomas (Ver Anexo D sobre metodología de la Técnica de Thurstone), resultó que la "buena enseñanza" (1.00) es un factor contundente en la elección de un instituto o centro de idiomas; así, en menor medida**  . **y lejos de este primer factor se encuentra el "prestigio" (0.25), muy ·cerca se encuentra el factor "buena referencia de amigos" (0.20), luego está la "ubicación"** 

**(0.05) y en menor itnportancia· se encuentra el "precio" (0.00), dichos resultados provienen del to�al de entrevistados.** 

FiQ. 3

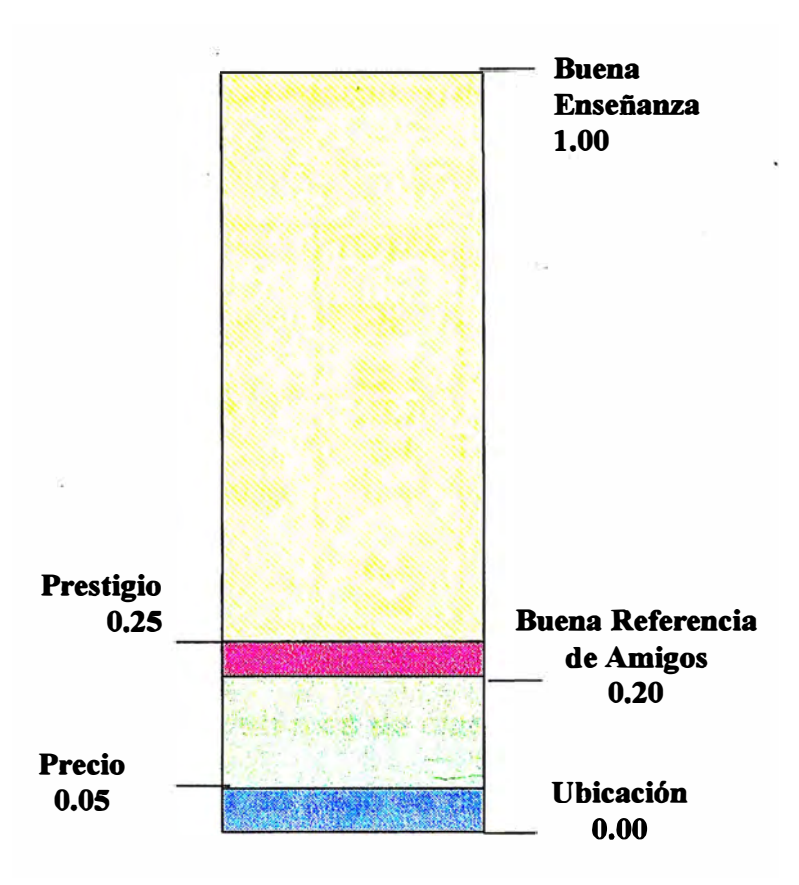

**En la evaluación por niveles socioeconómicos los diversos atributos siguen las mismas tendencias, a excepción del nivel Alto en el que el orden de los dos últimos atributos se invierten, es decir, en este nivel el atributo de menor importancia es el**  precio. (Ver Anexo B).

#### **IV.1.4 Tipo de inglés que le gustaría estudiar**

**El "inglés americano" es el de mayor aceptación por parte de los jóvenes, lo que**  representa un contundente 58.1% de menciones frente al "inglés británico" que **alcanza sólo el 23. 7%. El\_ orden de preferencias se da tanto para la población en general como por niveles socioeconómicos; sin embargo, el nivel Alto es el que mayor aporta al nivel de aceptación del "inglés británico".** 

**Por otro lado, el 9.4% de entrevistados no sabe de la existencia de ambos tipos de inglés, y esto p�oviene principalmente de los jóvenes de los niveles socioeconómicos M�dio Bajo y Bajo Ascendente; mientras que el 2.5% de jóvenes mencionó que les**  era indiferente estudiar el inglés americano o el británico.

**Fig. 4** 

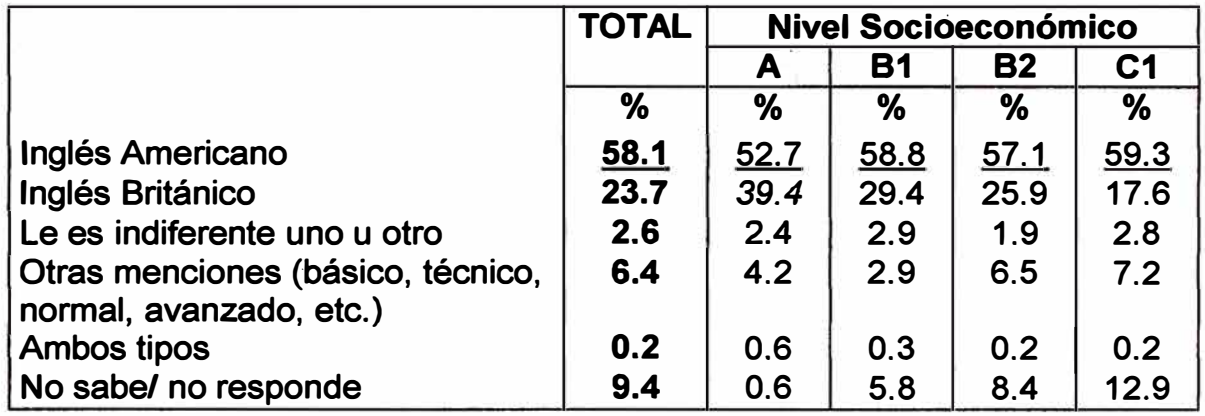

#### **IV.1.5 Precio que pagaría por un mes de clase**

**La evidencia de la menor tasa de pago se concluye con las respuestas brindadas**  por los jóvenes; así, el 39.3% sólo pagaría por un instituto entre "80 a 110 Nuevos **Soles", el 27.8% estaría dispuesto a pagar entre "110 a 140 Nuevos soles", el 20.4% entre "141 a 170 Nuevos Soles", el 10.4% entre "171 y 200 Nuevos Soles" y sólo el 1. 7% pagaría más de 200 Nuevos Soles.**

**Fig. 5** 

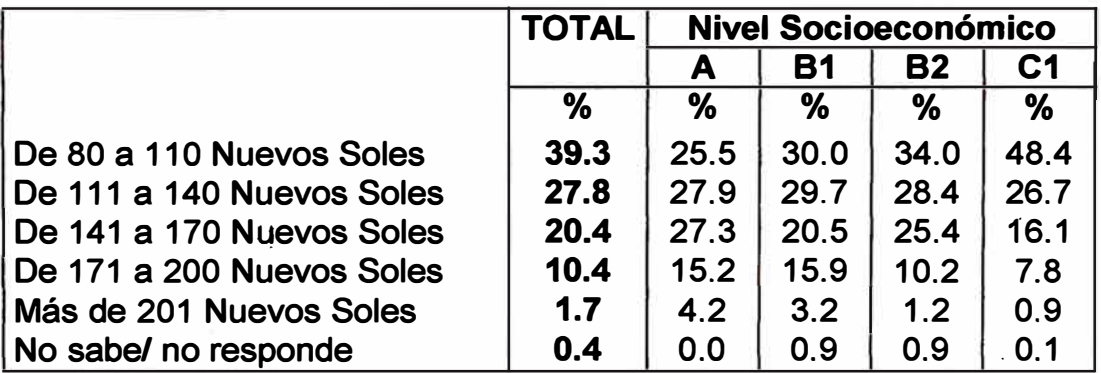

Por niveles socioeconómicos también se sigue esta tendencia, a excepción del nivel Alto, que sí estaría dispuesto a pagar mayores precios por un mes de estudio.

#### **IV.2. Imagen y posicionamiento de los institutos de idiomas**

**En base al recuento de las respuestas obtenidas en una pregunta del cuestionario (escalas de asociación), se construyó la tabla de contingencia (frecuencias), donde las columnas representan los institutos o centros de idiomas (ICPNA, BRITANICO, INIPUC, EUROIDIOMAS, CIPUC, CICEX, AMERICAN ENGLISH, UNIV. DEL PACIFICO Y ELEPUC), y las filas las diferentes características o atributos que poseen dichas instituciones.** 

**A partir de los datos de la tabla de contingencia, se aplicó la técnica de Análisis de Correspondencias, el cual permitió conocer la imagen y posicionamiento de los**  diferentes institutos y centros de idiomas. Para la interpretación y análisis de la **información no sólo se tienen en cuenta los resultados gráficos de los mapas preceptúales, sino también los resultados numéricos de la proporción de inercia en cada · dimensión (porcentaje de variancia explicada), de los coeficientes de las contribuciones absolutas y relativas, así como de los perfiles fila y columna.** 

**Las tablas y gráficos de resultados muestran el grado de asociación de los institutos o centros de idiomas a determinadas características o atributos, así como también la asociación entre institutos y la asociación entre atributos.** 

#### **IV.2.1 Imagen y posicionamiento de los .institutos de idiomas a nivel total**

En esta parte se hará un análisis minucioso y detallado de cada uno de los **co�ficientes y gráficos obtenidos con la técnica del Análisis de Correspondencias.** 

#### **IV.2.1.1 Porcentaje de variancia explicada por las dimensiones o ejes**

**El total de la variancia explicada en dos dimensiones es de 94.6%, lo cual garantiza que hay una buena representación de los datos en un mapa de dos dimensiones. Cabe indicar que la dimensión 1 explicada el 89.6% de la variancia total y la dimensión 2 el 5.0%.** 

**Fig. 6** 

!·

**Beau** 

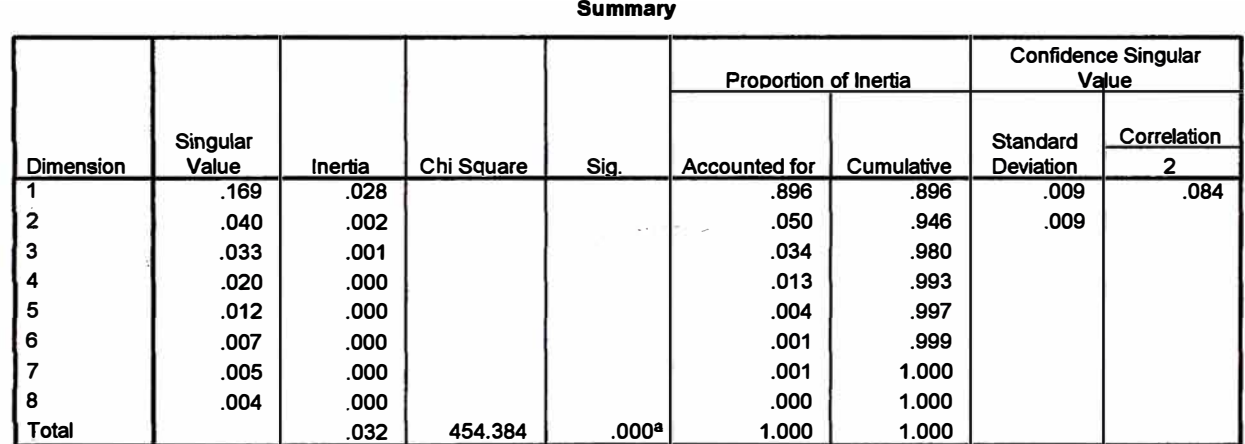

**a. 72 degrees of freedom**

**Las otras 6 dimensiones explican el 5.4% restante. La tercera y-cuarta dimensión explican tan sólo el 3.4% y 1.3% respectivamente, de lo que se concluye que en estas dimensiones ninguno de los atributos o marcas de institutos tendrían buena representación (ver además el Anexo C.1.3, en el que se presenta los** *output* **del modelo en el total de dimensiones ( coordenadas de los atributos y las marcas en cada una de las 8 dimensiones)).** 

## **IV.2.1.2 Asociación· de atributos y n�mbramiento de los ejes (contribuciones absolutas)**

Según los resultados de las figuras 7 y 8, en el eje positivo de la dimensión 1 encontramos los atributos "publicidad" y "precio económico", los cuales están **ligeramente asociados; sin embargo, el atributo "precio económico" es el que está mejor representado en esta dimensión, y el que más contribuye a la formación de la misma ( contribución absoluta del 33. 0% ); por lo tanto, el eje positivo de la dimensión 1 representa las mejores cualidades de precio, y se le puede nombrar como economía.** 

**En el eje negativo de la dimensión 1 se puede apreciar una alta asociación entre los atributos "calidad de enseñanza", "metodología", "prestigio", "servicios adicionales" y "plana docente"; los que estarían representando, las principales características propias del servicio, razón por la cual se puede denominar al eje negativo de la dimensión 1 como calidad.** 

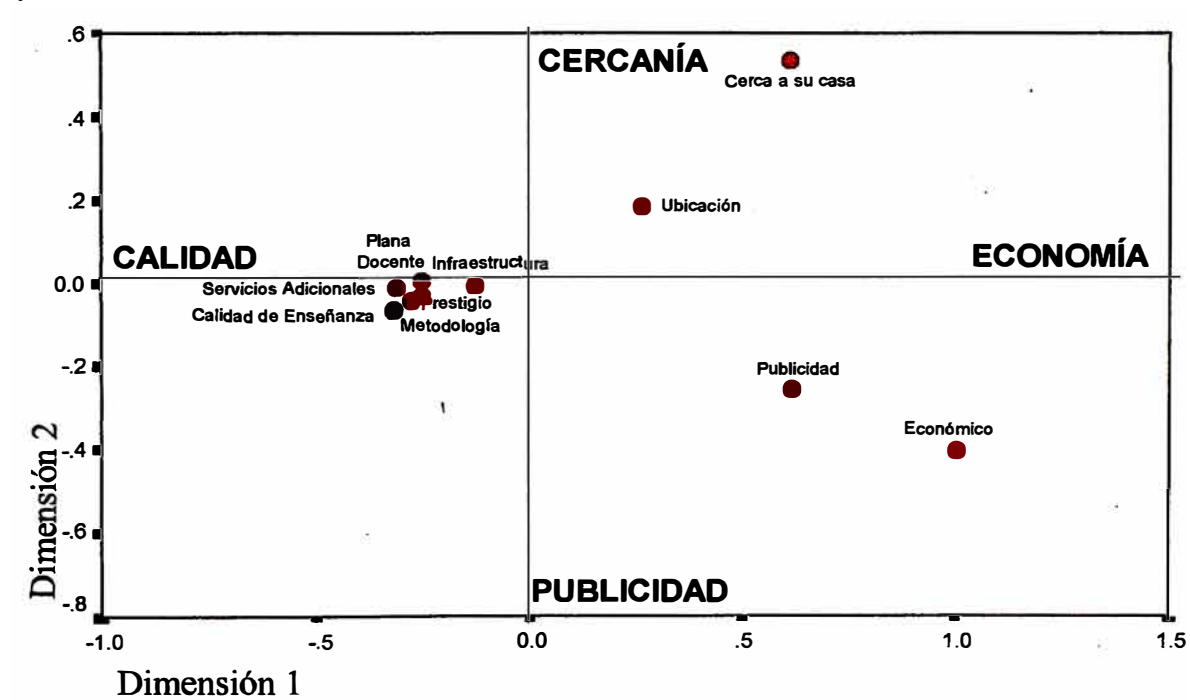

**Fig. 7** 

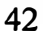

En el eje positivo de la dimensión 2 se asocian los atributos "cerca de su casa" y **"ubicación"; sin. embargo, el atributo "cerca de su casa" es el que está mejor representado en esta dimensión, y el que más contribuye a la formación de la misma; (contribución absoluta del 54.6%); por lo que al eje positivo de la dimensión 2 lo podemos nombrar como cercanía.** 

**En el eje negativo de la dimensión 2 nuevamente encontramos asociados a los atributos "publicidad" (contribución absoluta del 12.6%), y "precio económico" (contribución absoluta del 22.6%), pero como ya el atributo "economía" definió el eje positivo de la dimensión 1, se puede nombrar al eje negativo de la dimensión 2 como publicidad.** 

**Fig. 8** 

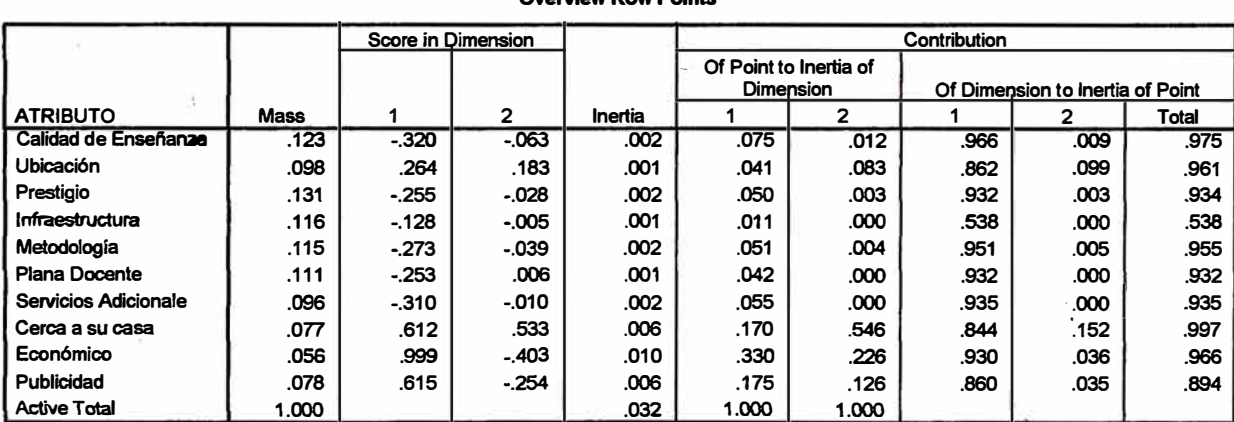

**Overvlew Row Polntá'** 

**a. Symmetrical normalization** 

#### **IV.2.1.2 Asociación de marcas de institutos o centros de idiomas**

**Según los resultados de las figuras 9 y 10, la dimensión 1 divide a los institutos o centros de idiomas en dos grupos, en el eje positivo las instituciones que se dedican básicamente a la enseñanza de idiomas, y en el eje negativo aquellas relacionadas a universidades particulares de gran prestigio.**

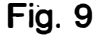

!·

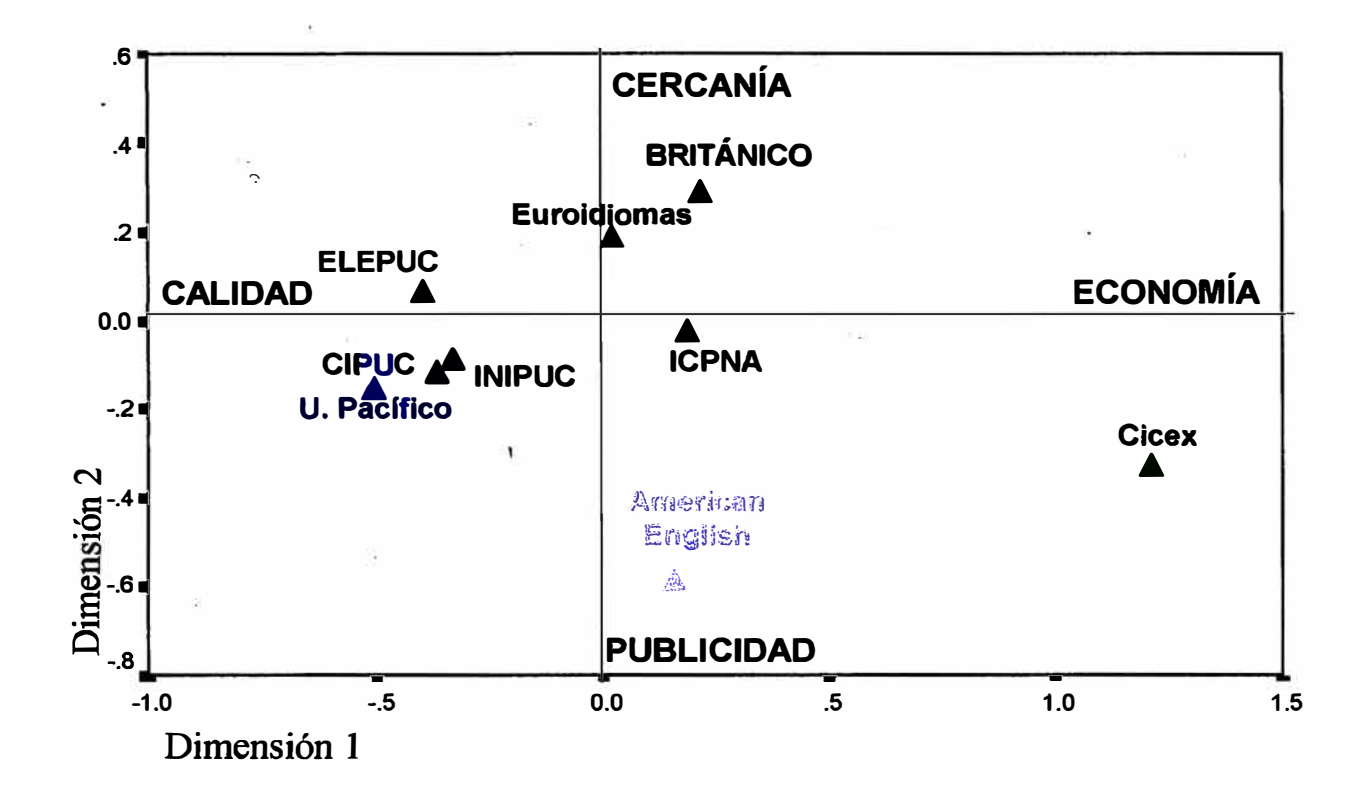

**Los institutos o centros de idiomas ubicados en el eje positivo no están muy relacionados entre sí, a excepción del Británico y Euroidiomas; mientras que los que**  están ubicados en el eje negativo presentan un alto grado de asociación, **especialmente el INIPUC y el CIPUC, que junto a ELEPUC son las tres instituciones de la Pontificia Universidad Católica dedicadas a la enseñanza de idiomas.** 

**Los institutos o centros ubicados en el eje positivo de la dimensión 1 están relacionados con la economía (Cicex en mucha mayor proporción), mientras que los ubicados en el eje negativo se relacionan con la calidad.** 

#### **Fig. 10**

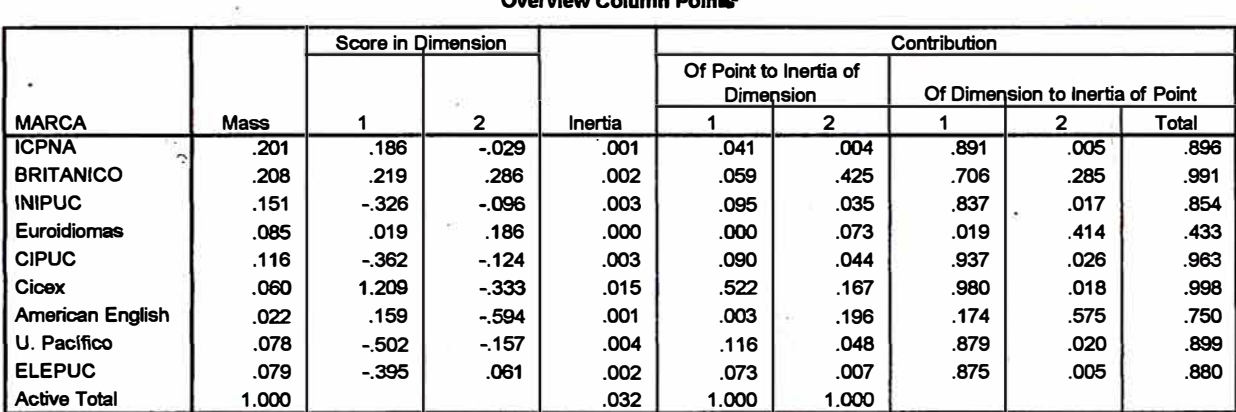

**OVervlew Column Polnts'** 

**a. Symmetrical normalization** 

**En el eje positivo de la dimensión 2 se asocian los institutos Británico y Euroidiomas relacionados con el factor cercanía; y en el eje negativo American English y Cicex relacionados con el factor publicidad. Los demás institutos o centros de idiomas no están bien representados en esta dimensión.** 

#### **IV.2.1.3 Contribuciones relativas**

#### **IV.2.1.3.1. Contribuciones relativas de las variables o atributos**

**El modelo en dos dimensiones explica (contribuciones relativas) más del 95% de los atributos "cerca de su casa", "calidad de enseñanza", "económico", "ubicación" y "metodología"; casi el 90% o más de los atributos "servicios adicionales", "prestigio", "plana docente" y "publicidad": Sólo el atributo "infraestructura" tiene una baja contribución relativa 53.8%.** 

## **IV.2.1.3.2. Contribuciones relativas de las marcas de institutos o centros de idiomas**

**El este caso, el modelo en dos dimensiones explica más del 90% de las marcas "Cicex'', "Británico" y "CIPUC"; más del 80% de las marcas "U. Pacífico", "ICPNA",** 

**"ELEPUC" e "INIPUC", el 75% de "American English" y tan sólo el 43.3% de "Euroidiomas" ..** 

#### IV.2.1.4. Análisis de perfiles filas y perfiles columnas

#### **IV .2.1.4.1. Análisis de perfiles filas**

**En la figura 11 se aprecia que ICPNA se asocia más a los atributos "publicidad", "económico", "cerca de su casa" y "ubicación", Británico se asocia con "cerca de su casa", "económico" y "ubicación", mientras que INIPUC con "plana docente", "metodología", "prestigio" y "calidad de la enseñanza", Euroidiomas con "cerca de su casa" e "infraestructura", CIPUC con "calidad de la enseñanza", "servicios adicionales" y "plana docente", Cicex y American English con "económico", U. Pacífico con "infraestructura", "prestigio" y "calidad de la enseñanza" y ELEPUC con "calidad de la enseñanza" y "servicios adicionales".** 

**Fig. 11** 

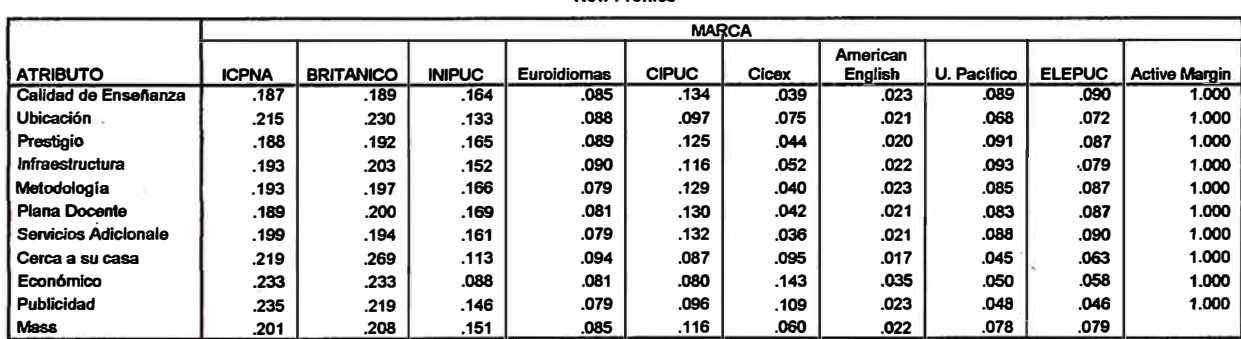

**RowProflles** 

#### **IV .2.1.4.2. Análisis de perfiles columnas**

**En. la figura 12 se aprecia que "calidad de la enseñanza" se asocia a CIPUC, ELEPUC, U. Pacífico e INNIPUC, "ubicación" a Cicex, Británico, ICPNA y Euroidiomas, "prestigio" a U. Pacífico, ELEPUC, INIPUC y CIPUC, "infraestructura" a U. Pacífico y Euroidiomas, "metodología" a INIPUC, CIPUC, ELEPUC y U-. Pacífico,**

**"plana docente" a INIPUC, CIPUC y E�EPUC, "servicios adicionales" a ELEPUC,**  CIPUC y U. Pacífico, "cerca de su casa" a Cicex, Británico, Euroidiomas e ICPNA, **"ecpnómico" a Cicex y American English, y "publicidad" a Cicex, ICPNA y Británico. Fig. 12** 

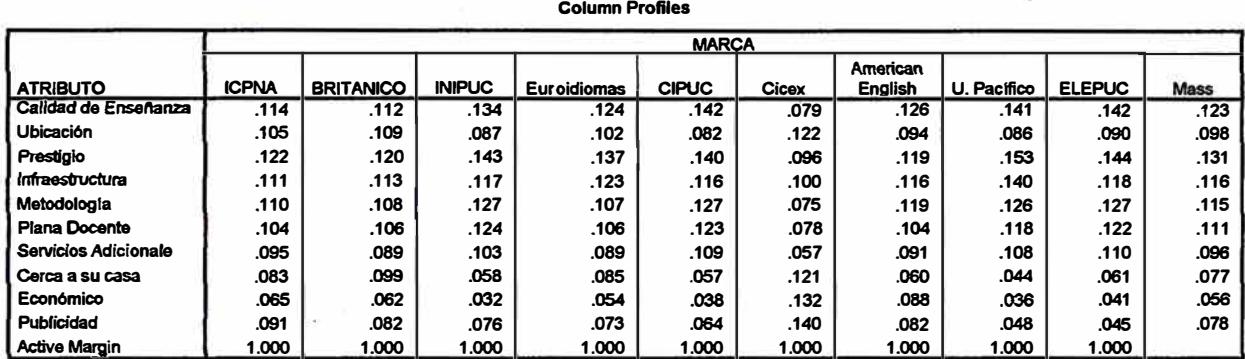

## **IV.2.1.5. Análisis de la imagen y posicionamiento de los institutos y centros de idiomas**

Luego de revisar los resultados de las figuras 6 a 12 y observar la figura 13 se puede **afirmar que el Británico está fuertemente asociado con "cercanía a casa" y buena "ubicación" (explicado además por los varios locales que posee en distintos distritos de Lima Metropolitana), y al estar posicionado sobre el eje positivo de la dimensión 1 también se le asocia con el atributo "economía". el ICPNA con "publicidad", "economía", buena "ubicación" y en menor medida con · "infraestructura", "metodología" y "prestigio". INIPUC y CIPUC y U. Pacífico tienen perfiles bastante semejantes, los tres tiene asociados los atributos "calidad de la enseñanza", buena "metodología", "prestigio", "servicios adicionales" y "plana docente", servicios que están directamente relacionados con el factor calidad de servicio. ELEPUC mayormente se asocia con "calidad de la enseñanza", "servicios adicionales" y "plana docente". Cicex está fuertemente asociado con "economía" y en menor** 

medida con "publicidad", American English se asocia a "publicidad" y "economía"; **finalmente, Eµroidiomas se asocia con "ubicación", "cerca de su casa" e "infraestructura".** 

**Fig 13** 

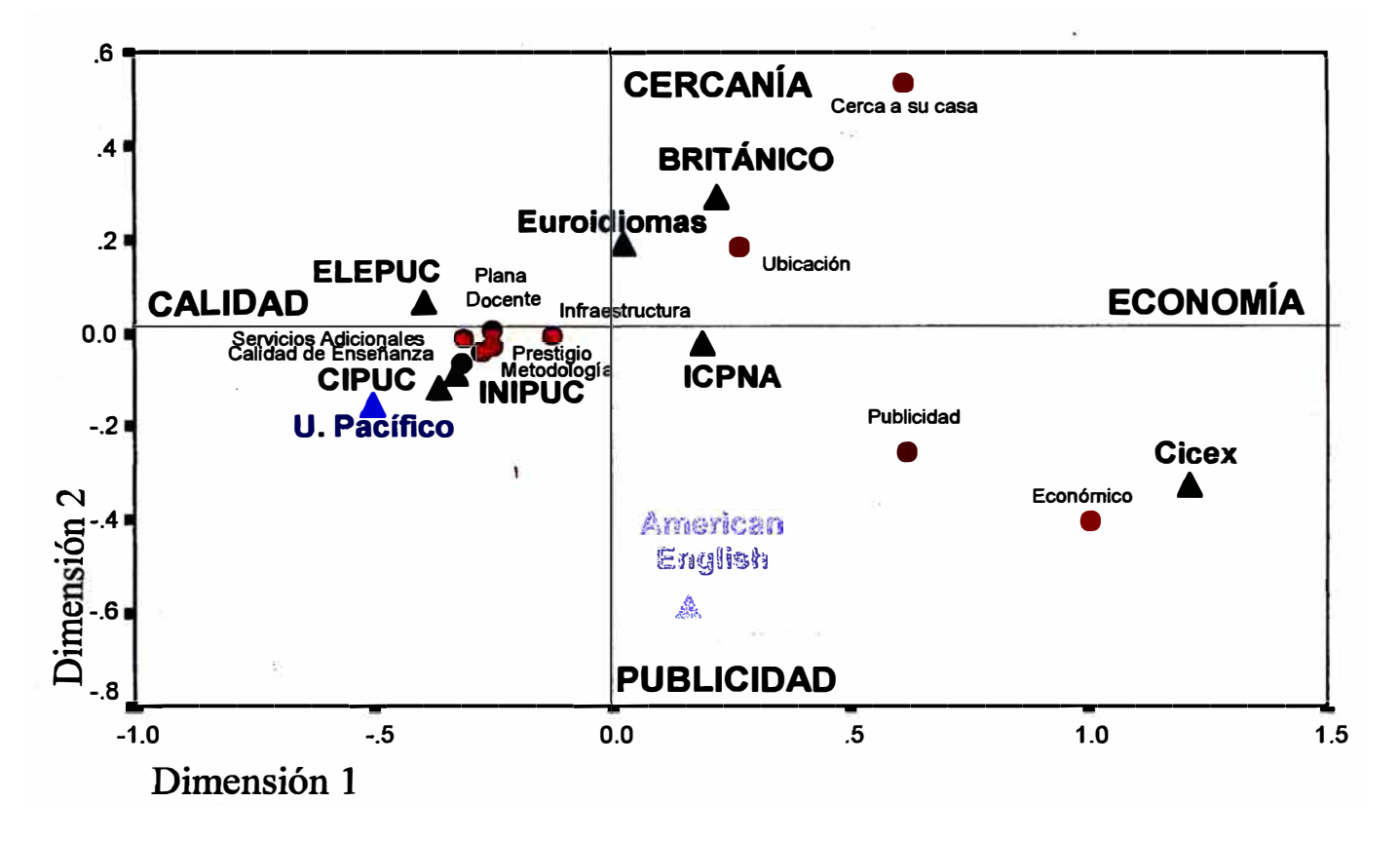

#### **IV.2.1.5. Análisis complementario de los mapas perceptuales**

**Según la figura 3 de la escala de Thursnone, el atributo "ubicación" es el de menor importancia (entre los 5 atributos evaluados), al elegir un instituto o centro de idiomas; por lo tanto, cave la posibilidad de realizar un análisis del mapa extrayendo este atributo junto al atributo "cerca a su casa" por estar muy relacionado con ubicación.** 

**La figura 14 muestra el mapa con los resultados de esta modificación, en ella podemos apreciar que los institutos ICPNA y Británico se acercan más al conjunto**  **de atributos que definen la calidad de s�rvicio, lo que guarda mayor relación con los resultados obtenidos en el análisis de los perfiles fila y perfiles columna del modelo ini9ial. En general, los demás resultados obtenidos en este segundo modelo siguen las mismas tendencias del modelo inicial. (Ver Anexo C.1.2)** 

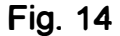

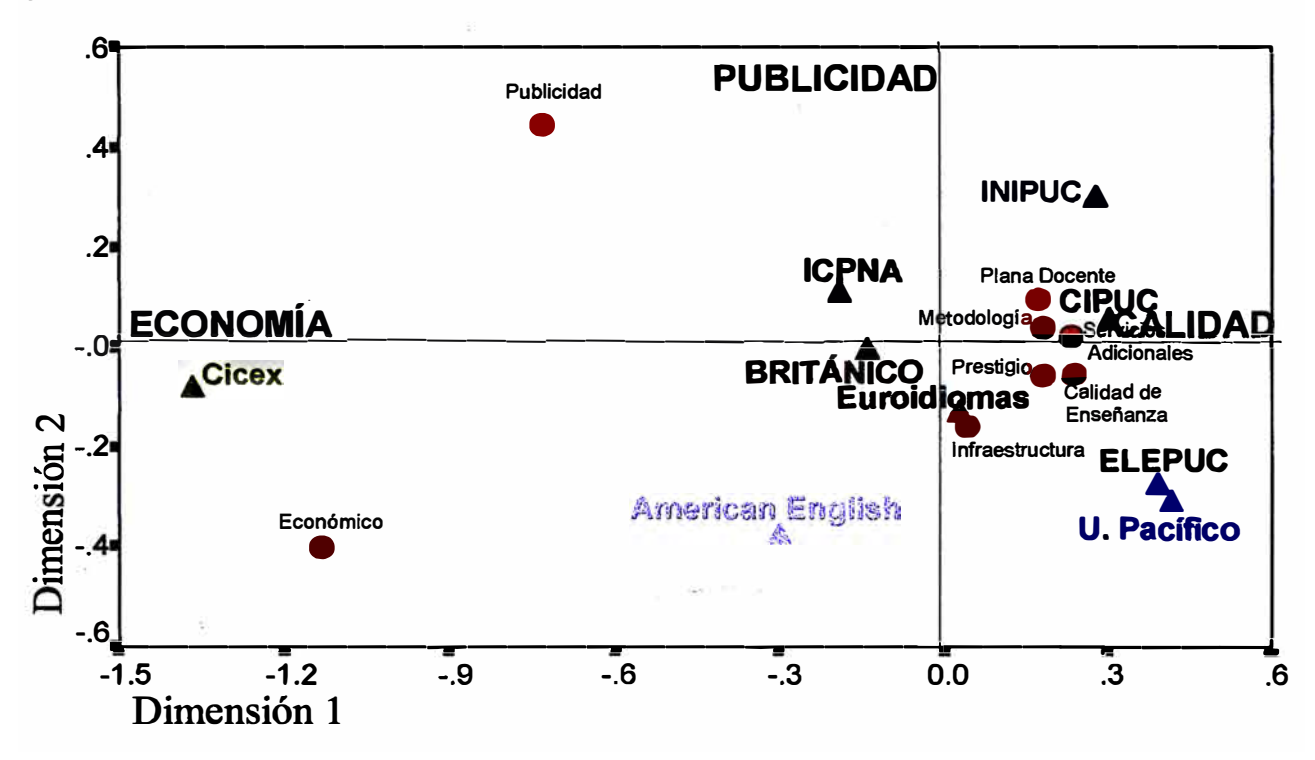

## **IV.2.2 Imagen y posicionamiento de los institutos y centros de idiomas por niveles socioeconómicos**

**En esta parte del capítulo se hará un análisis general de los gráficos y tablas de resultados obtenidos en el modelo, destacando los puntos más importantes y las interpretaciones que se puedan hacer de los mismos.** 

## **IV.2.2.1 Imagen y posicionamiento de los institutos y centros de idiomas en el nivel socioeconómico Alto (A)**

**La figura 15 muestra el mapa de posicionamiento de los institutos o centros de idiomas para el nivel socioeconómico Alto, en él se puede apreciar que los institutos**  **American English y Cicex polarizan los ejes positivos de la dimensión 1 y 2; además, un rápido análisis de las tablas de resultados (Ver Anexo C.2. 1) indican que hay algunos atributos e institutos cuyas contribuciones relativas son bajas en comparación a los demás. Estas razones, más el hecho de que los dos institutos tienen muy pocas menciones en la asociación con algún atributo, hacen necesario extraerlos del análisis para este nivel socioeconómico.** 

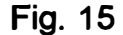

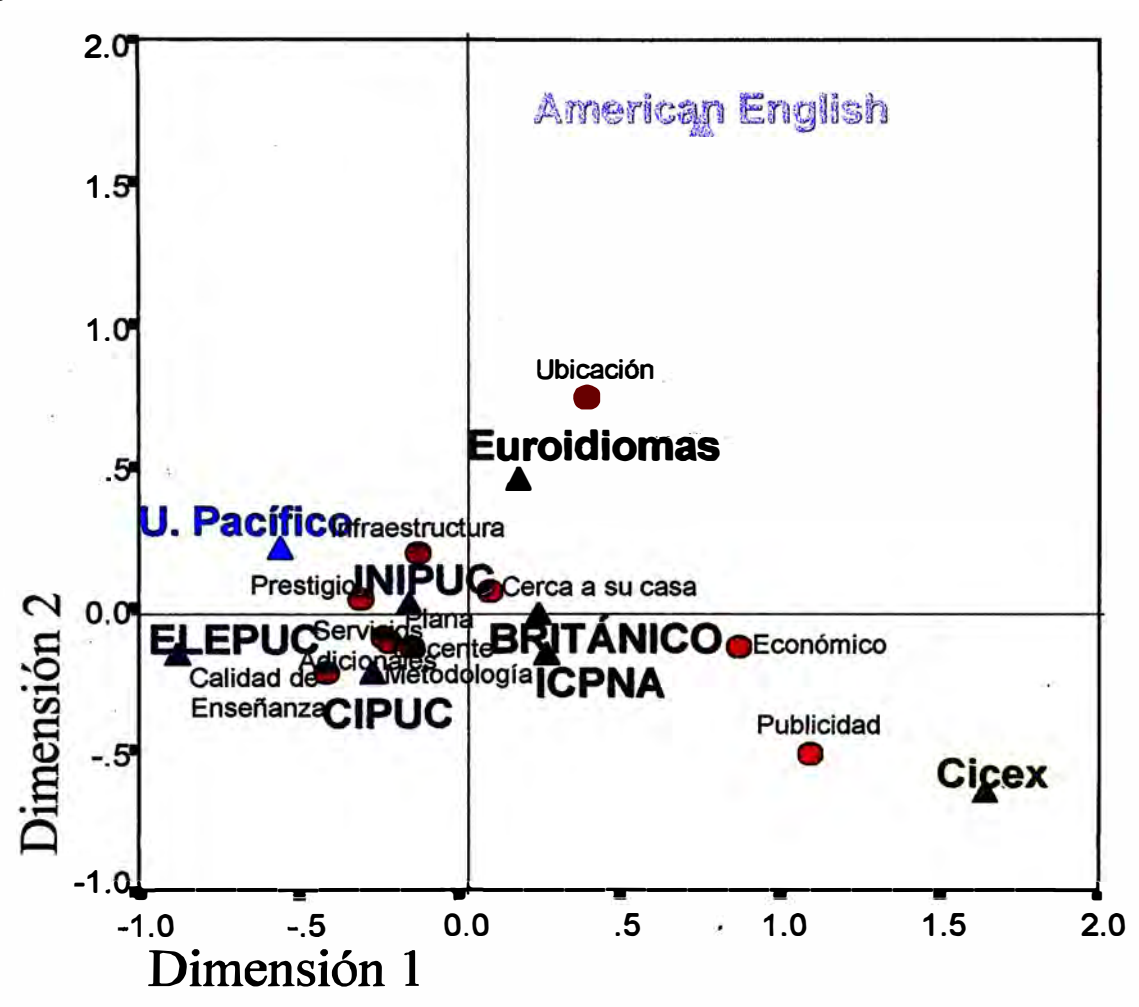

**La figura 16 contiene el mapa sin considerar estos dos institutos. Los institutos CIPUC, U. Pacífico, INIPUC y ELEPUC nuevamente están asociados a los atributos de calidad de servicio y se sitúan sobre este eje, Euroidiomas se asocia claramente** 

**con "cercanía a su casa" y "ubicación". (explicado también por los diversos locales**  que posee, ubicados en zonas muy cercanas al nivel socioeconómico Alto). El **ICP NA y el Británico se ubican sobre el cuadrante formado por los atributos**  "**publicidad"** y "economía".

**El porcentaje de la variancia explicada en el modelo de dos dimensiones es de 85. 7% (69.3% de la dimensión 1 y 16.5% de la dimensión 2).**

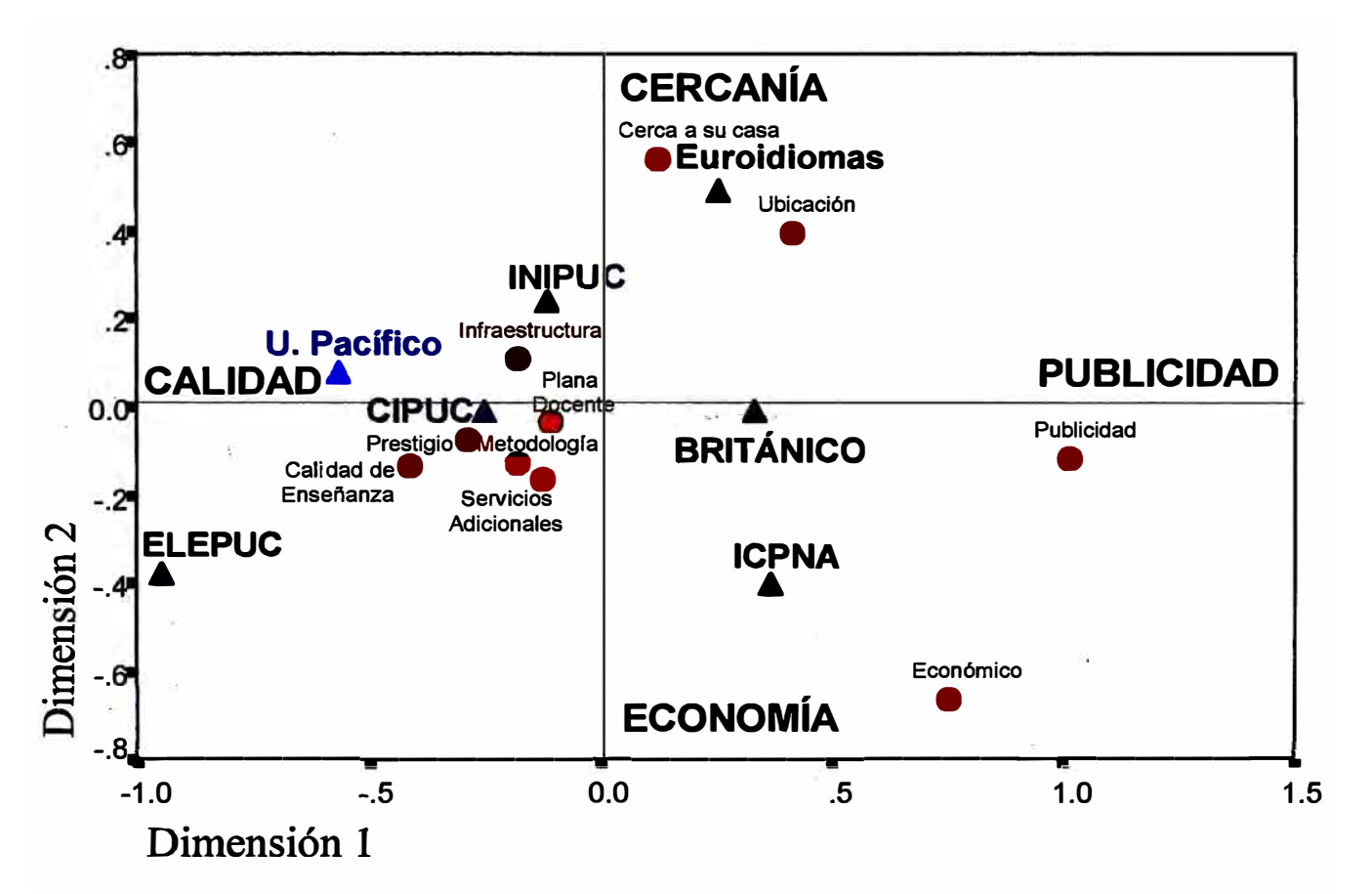

**Fig. 16** 

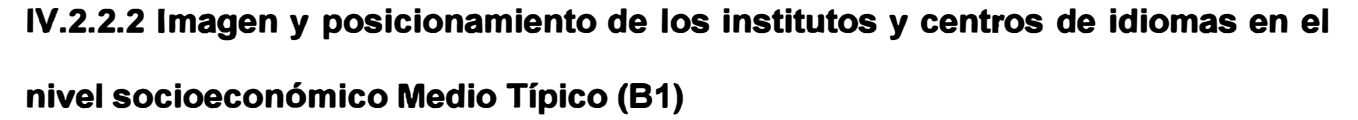

**Los resultados de la figura\_ 17 más el hecho que nuevamente los institutos American English y Cicex tienen pocas menciones en la asociación con atributos (ver Anexo** 

**C:3.1 ), hace necesario extraer dichos institutos para el análisis en este nivel socioeconómico.** 

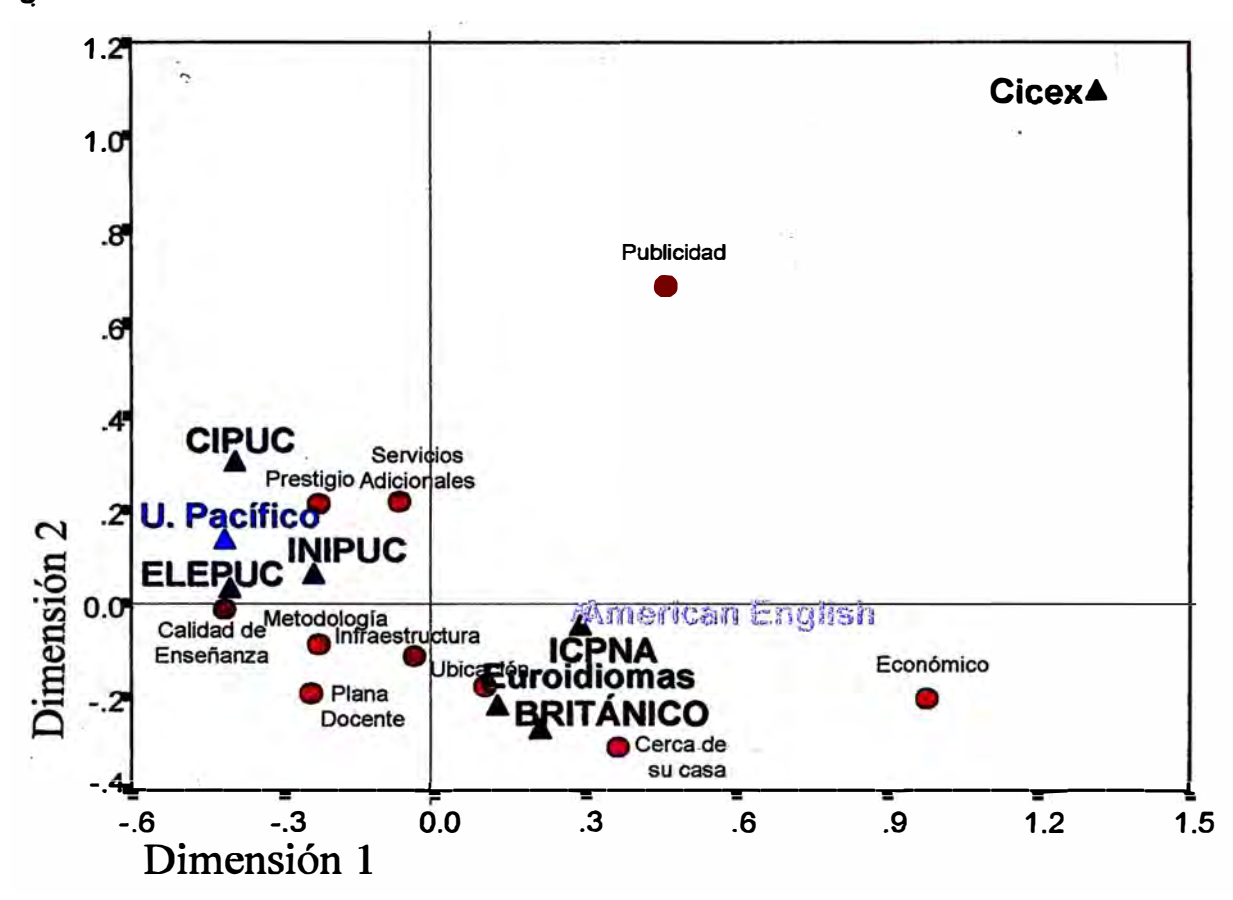

**Fig. 17** 

**La figura 18 contiene el mapa sin considerar estos dos institutos. El análisis de este mapa- más los cuadros del Anexo C.3.2 indican que los institutos CIPUC, U. Pacífico, INIPUC y ELEPUC también están asociados a los atributos de calidad de servicio y se sitúan sobre este eje; sin embargo, los jóvenes de este nivel socioeconómico asocian muy particularmente a las marcas CIPUC y ELEPUC con los atributos "calidad de la enseñanza" y "plana docente"; y a las marcas U. Pacífico e INIPUC con los atributos "metodología", prestigio y "servicios adicionales".** 

**Euroidiomas se asocia claramente con "cercanía a su casa", nuevamente explicado por los diversos locales que posee, y que están ubicados en zonas de este nivel o**  **muy cercanas a él. Para los jóvenes de este nivel, el ICPNA y el Británico están muy asociado a los. atributos "economía" y "publicidad", y en menor proporción a "u�icación" y "cercanía a su casa".** 

El porcentaje de la variancia explicada en el modelo de dos dimensiones es de **88.0% (79.7% de la dimensión 1 y 8.3% de la dimensión 2), mayor que el obtenido con el modelo inicial. Los porcentajes de contribuciones relativas de los atributos y de las marcas de institutos también son mayores en el segundo modelo (ver Anexo C.3.2).**

**Fig. 18** 

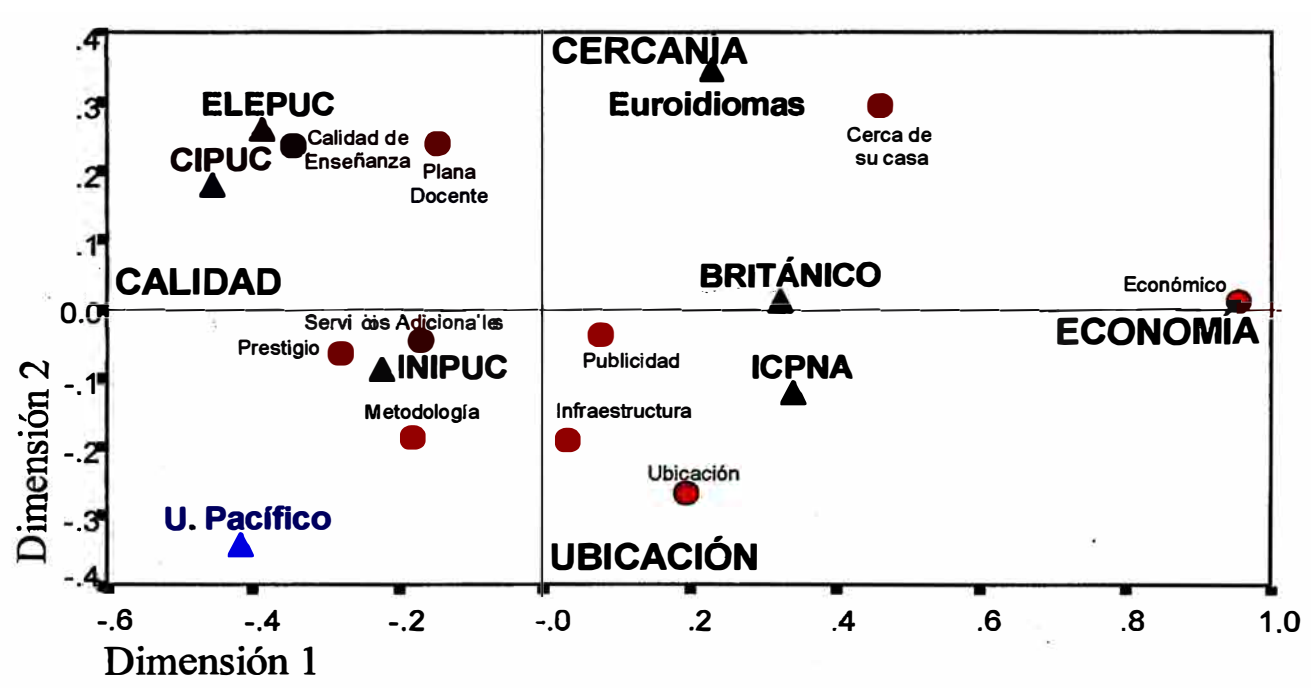

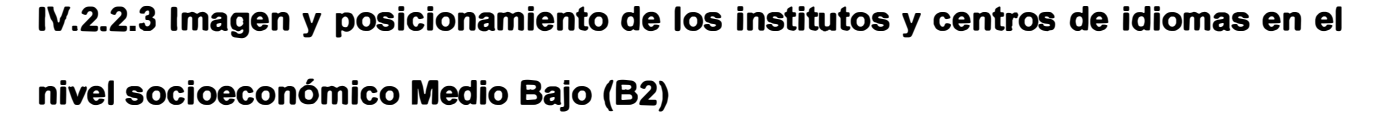

**El análisis del mapa en la figura 19 más los cuadros del anexo C.4 nuevamente indican que los institutos C\_IPUC, U. Pacífico, INIPUC y ELEPUC están asociados a**  los atributos de calidad de servicio y se sitúan sobre este eje; en este caso, los **jóvenes asocian muy particularmente a las marcas CIPUC, U. Pacífico y ELEPUC** 

**con los atributos "calidad de la enseñanza", "servicios adicionales" y "metodología", mientras que INIPUC se asocia con "plana docente" y "prestigio.** 

**En. este caso Euroidiomas se asocia con "prestigio" y "publicidad". Al estar en el eje**  positivo de la dimensión 1, los institutos ICPNA y Británico están muy asociado a los **atributos "economía", "publicidad" y "ubicación", y en menor proporción a "infraestructura". Los institutos Cicex y American English están fuertemente asociados a "economía" y "publicidad" y en menor proporción a "ubicación".** 

**El porcentaje de la variancia explicada en el modelo de dos dimensiones es de 90.7% (83.1% de la dimensión 1 y 7.6% de la dimensión 2). Los porcentajes de contribuciones relativas de los atributos y de las marcas de institutos en la mayoría de los casos supera el 80%, a excepción de la marca Euroidiomas que llega al 63.6% y los atributos "infraestructura" y "plana docente" que obtienen sólo el 52.5% y 41.0% respectivamente (ver Anexo C.4).** 

**Fig. 19.** 

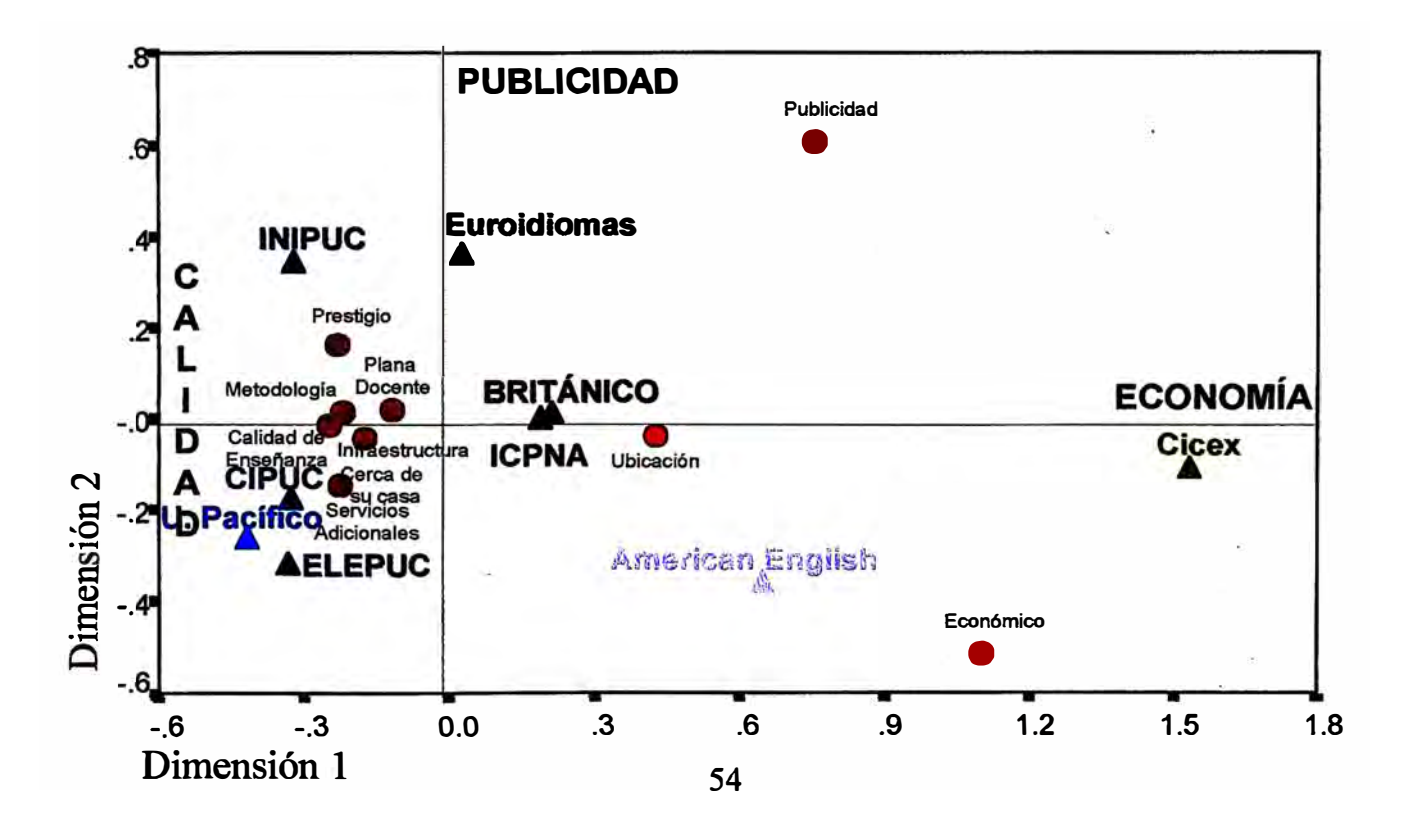

## **IV.2.2.4 Imagen. y posicionamiento de los institutos y centros de idiomas en el niv�I socioeconómico Bajo Ascendente**

**Una vez más, el análisis del mapa en la figura 20 más los cuadros del' Anexo C.5 indican que los institutos o centros de idiomas U. Pacífico, INIPUc,-clPUC, ELEPUC**  y Euroidiomas están asociados a los atributos de calidad de servicio y se sitúan **sobre este eje; en este caso, U. Pacífico y Euroidiomas están asociados en mayor medida a "calidad de la enseñanza", "prestigio" e "infraestructura" (el primero en mayor medida que el segundo), mientras que INIPUC, CIPUC y ELEPUC se asocian con "plana docente", "metodología" y "servicios adicionales".** 

**Los institutos ICPNA y Británico están fuertemente asociado a los atributos, "publicidad", "ubicación" y "cerca de su casa" y en menor medida a "economía"; también tienen cierta asociación con "plana docente", "metodología" y "servicios adicionales".** 

**Cicex está fuertemente asociado con "economía" y "publicidad", y en menor medida**  con "cerca de su casa" y "ubicación", mientras que American English es asociado **básicamente con "economía".** 

**El porcentaje de la variancia explicada en el modelo de dos dimensiones es de 94.8% (88.3% de la dimensión 1 y 6.5% de la dimensión 2). Los porcentajes de contribuciones relativ�s de los atributos y de las marcas de institutos en la mayoría de los casos supera el 80%, a excepción de la marca Euroidiomas que llega al 49.6% y el atributo "infraestructura" con 45.9%. (ver Anexo C.5).** 

**Fig. 20** 

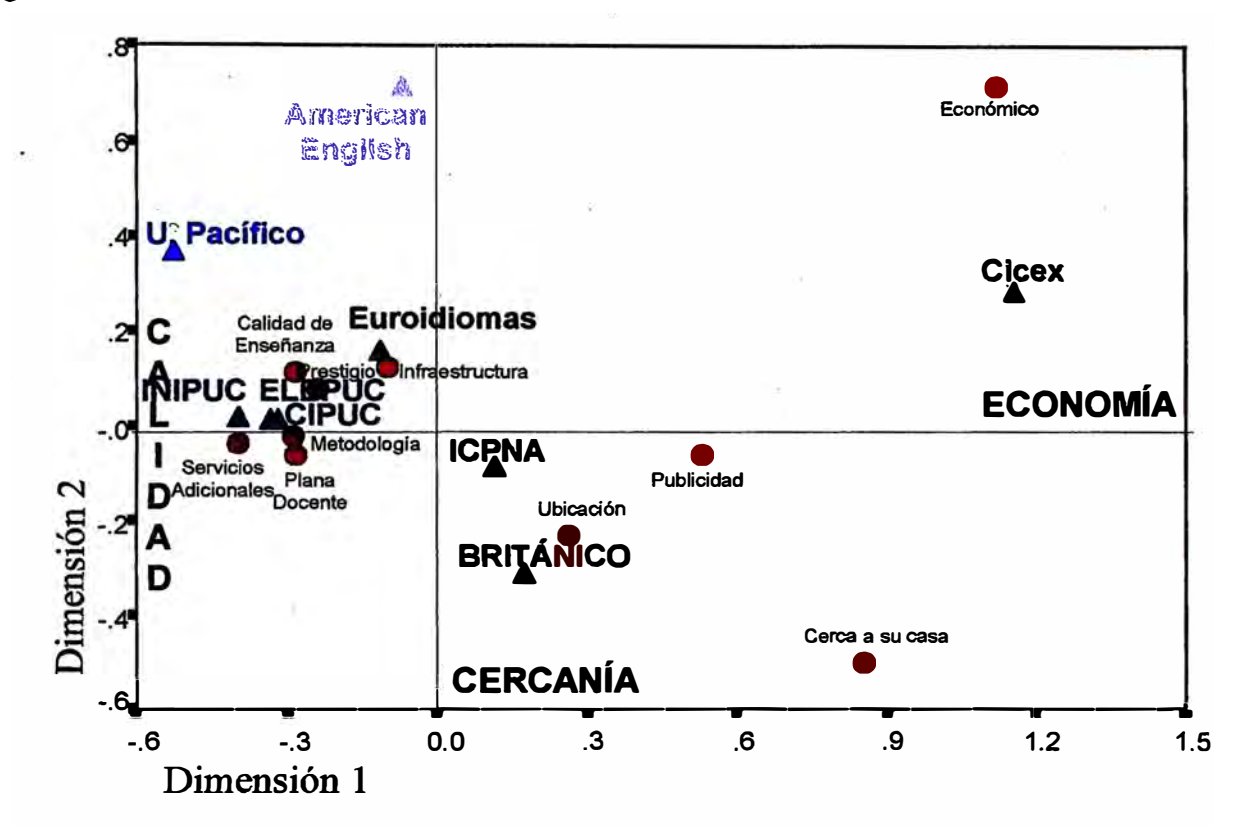

#### **CAPITULO V**

#### **CONCLUSIONES Y RECOMENDACIONES**

#### **V.1. Conclusiones**

- **1. Las tres principales razones por las que los jóvenes estudian inglés o les gustaría estudiar en el corto plazo es porque lo consideran necesario para el trabajo,** porque es necesario para cualquier carrera u profesión y porque piensan viajar al **extranjero. La buena enseñanza es el atributo más valorado al momento de elegir un instituto o centro de idiomas donde estudiar, le siguen el buen prestigio y las buenas referencias que puedan recibir de sus amigos. Casi tres de cada cuatro estudiantes prefieren el inglés americano frente al inglés británico.**
- **2. Los dos principales institutos donde se estudia o se iniciaría los estudios próximamente son el ICPNA y el Británico, orden de respuestas que se obtienen tanto a nivel total como por niveles socioeconómicos, a excepción del nivel Alto, donde prefieren al Británico en primera opción.**
- **3. El análisis del mercado estudiado da como resultado un mapa en dos dimensiones, donde para el total de la información, el eje positivo de la dimensión 1 representa I�:¡; mejores opciones de economía, el eje negativo de esta dimensión representa la calidad de servicio; y en la dimensión 2 el eje positivo** representa la cercanía a su hogar y el eje negativo los institutos o centros de **idiomas con más o mejor publicidad.**
- **4; Existe una alta asociación· entre los. institutos o centros\_ de idiomas INIPUC,**  CIPUC, ELEPUC y U. Pacífico; y las cuatro instituciones se posicionan sobre el **eje de calidad de servicio, que está formado a partir de los atributos: calidad de**  enseñanza, metodología, plana docente, servicios adicionales y prestigio.
- **5. Al ICPNA se le asocian los atributos publicidad, economía y baena ubicación. En menor medida se le asocia también la buena infraestructura, buena metodología y el buen prestigio". El Británico mayormente está asociado con cercanía a casa y buena ubicación (explicado también por los varios locales que posee en distintos distritos de Lima Metropolitana), al estar posicionado sobre el eje positivo de la dimensión 1 también se le asocia con el atributo economía.**
- **6. Cicex está fuertemente asociado con economía y en menor medida con publicidad, Euroidiomas se asocia con ubicación, cerca de su casa (explicado también por los varios locales que tiene), e infraestructura; mientras que American English se asocia mayormente a publicidad, seguido de economía.**
- **7. El INIPUC, CIPUC y ELEPUC son instituciones que forman parte de la Pontificia Universidad Católica del Perú y U. Pacífico es el Centro de Idiomas de la Universidad del Pacífico, esta puede ser una de las razones de la asociación de estos institutos y centros de idiomas con los atributos que forman el eje de calidad de servicio; es decir, los entrevistados pueden estar dándole más peso a la universidad (por ser estas dos universidades de gran calidad y prestigio), que a los correspondientes instituto o centros. Sin embargo, y a pesar de que esto fuera cierto no se puede modificar el análisis ni la metodología de la investigación pues se trata precisamente de saber la percepción y evaluar la imagen que se tiene de estos institutos y centros de idiomas.**

8. Lo mencionado en el punto anterior, más sus correspondientes estrategias de marketing, podrían explicar porque el ICPNA y el Británico son los líderes en el **mercado a pesar de no estar posicionados como institutos de mayor calidad de servicio;-**

#### **V.2. Recomendaciones**

**!**

- **1. Considerando que 2 de las 3 instituciones de la Universidad Católica dedicadas a la enseñanza de idiomas (INIPUC y CIPUC), se encuentran entre las 6 primeras opciones de preferencia para estudiar inglés, se recomienda realizar una mayor campaña publicitaria, en la que se destaquen, además de los atributos de calidad de servicio algún otro que** *jale* **y llame la atención del segmento de jóvenes investigados.**
- 2. Continuando con el análisis de estas instituciones, la universidad también **debería dirigir cada una de ellas a cubrir o atender distintos segmentos de la población, y a la vez hacerlo conocer mediante una fuerte campaña publicitaria trabajada para cada una de ellas en forma independiente.**
- **3. Considerando que una de las tres principales razones por la que se estudia inglés es porque quieren viajar al extranjero, los institutos o centros deberían implementar o reforzar (en el caso que ya los tuviesen) programas que atienda este segmento de la población.**
- **4. El ICPNA y el Británico pueden continuar con su estrategia de ampliar o abrir nuevos locales y proseguir con su campaña publicitaria y con su nivel de precios accesible a un gran segmento de la población.**

#### **BIBLIOGRAFÍA Y MATERIAL DE CONSULTA**

#### **LIBR9S**

- **1) Hair, Anderson, Tatham, Black : "Análisis Multivariante" ·**
- **2) Elena Abascal Fdez., Karmele Fdez. Aguirre, M. Isabel Landaluce Calvo, José M. Piris Laespada, Amaya Zárraga Castro: "Análisis Factoriales Simples y Múltiples".**
- **3) Elena Ab\_ascal, lldefonso Grande "Métodos Multivariantes para la Investigación Comercial"**
- **4) Peter M. Chisnall : "La Esencia de la Investigación de Mercados"**
- **5) Richard Scheaffer, William Mendenhall : " Elementos de Muestreo"**
- **6) B. Visauta Vinacua : "Análisis Estadístico con SPSS para Windows"**
- **7) Carlos Muñoz Razo : " Cómo Elaborar y Asesorar una Investigación de Tesis"**

#### **ARTICULOS**

- **8) Carlos Michelsen : "Mapas perceptuales: K.O. para la miopía de Marketing" - Síntesis de la presentación "Mapas preceptúales: K.O. a la Miopía de Marketing" realizada por el A.P.E.I.M.**
- **9) Laura Slanon, Alvaro Ronco: "Análisis de la distribución geográfica del cáncer en Montevideo - Uruguay"**
- **1 O) Silvina Garralla: "Análisis Polínico de una \_Secuencia Holocénica en el Abra del Infiernillo, Tucumán - Argentina"**

**11) Luis JR, · Burgos M·, dios S\_, .Carril JC y Caeiro .B: "Análisis del STR HUMF13A01 en las poblaciones de Galia y Cabo Verde - España"**

#### **PAGINAS WEB**

- **12)www.cpi.com.pe**
- **13)www.icpna.edu. pe**
- **14)www.idiomas.pucp.edu.pe**
- **15)www.cicex.edu.pe**
- **16) http://www. bib. uab. es/pub/papers/02102862n55p 79. pdf**
- **17)http://www.arcomuralla.com/Muralla/Shop/Novedades\_List.asp?ldTopics=4**
- **18)http://www.ra-ma.es/indices/5152. htm**
- **19) http://www.uv.es/-carrascs/PDF/ACS.PDF**
- **20)http://www.uned.es/experto-metodos-avanzados/corres 1. htm**
- **21)http://www.elprisma.com/apuntes/apuntes.asp?categoria=803**
- **22)http://www.stat.itam.mx/Cursos/Estapl3.htm**
- **23)http://www.igeograf.unam.mx/instituto/bol28\_94.html**
- **24)http://www.unne.edu.ar/cyt/biologia/b-052.pdf**
- **25)http://www24.brinkster.com/genetica 1 /genetica/galicia\_ caboverde. htm**
- **26) http://publicaciones.smu.org. uy/publicaciones//rmu/2002v1 /art-5. pdf**
- **27) http://www. tlab. it/es/allegati/help\_ es\_ online/ganaco. htm**
- **28) http://www5campus.comleccion/correspondencias**

# ANEXOS

## **ANEXO A**

### **CUADROS CON RESULTADOS DE LOS PRINCIPALES HABITOS DE USO DE LOS ESTUDIANTES**

#### ¿Por qué razones estudias o estudiarías Inglés? Espontáneo

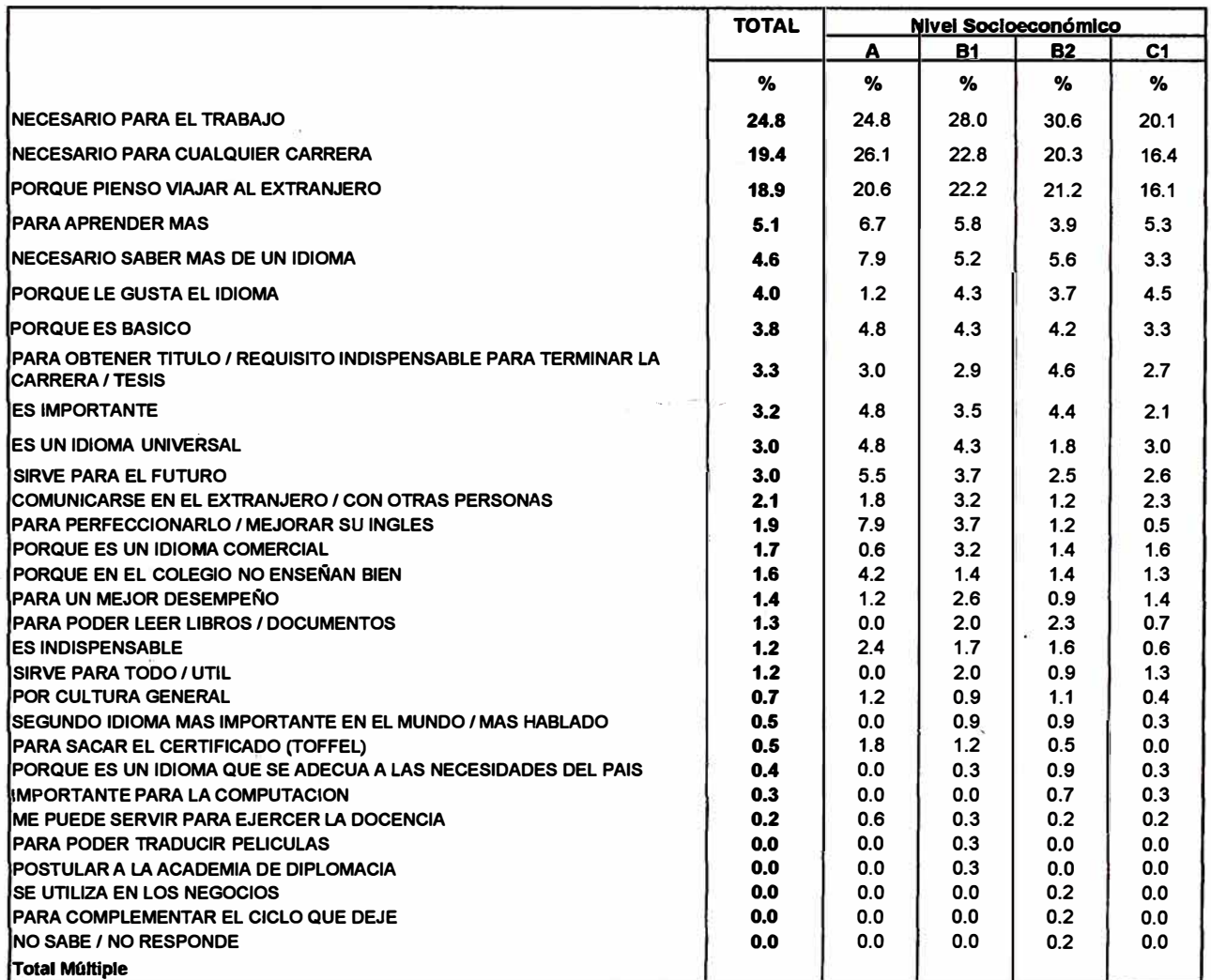
### **¿En qué instituto o centro de Idiomas estudias o desearías estudiar inglés? Espontáneo**

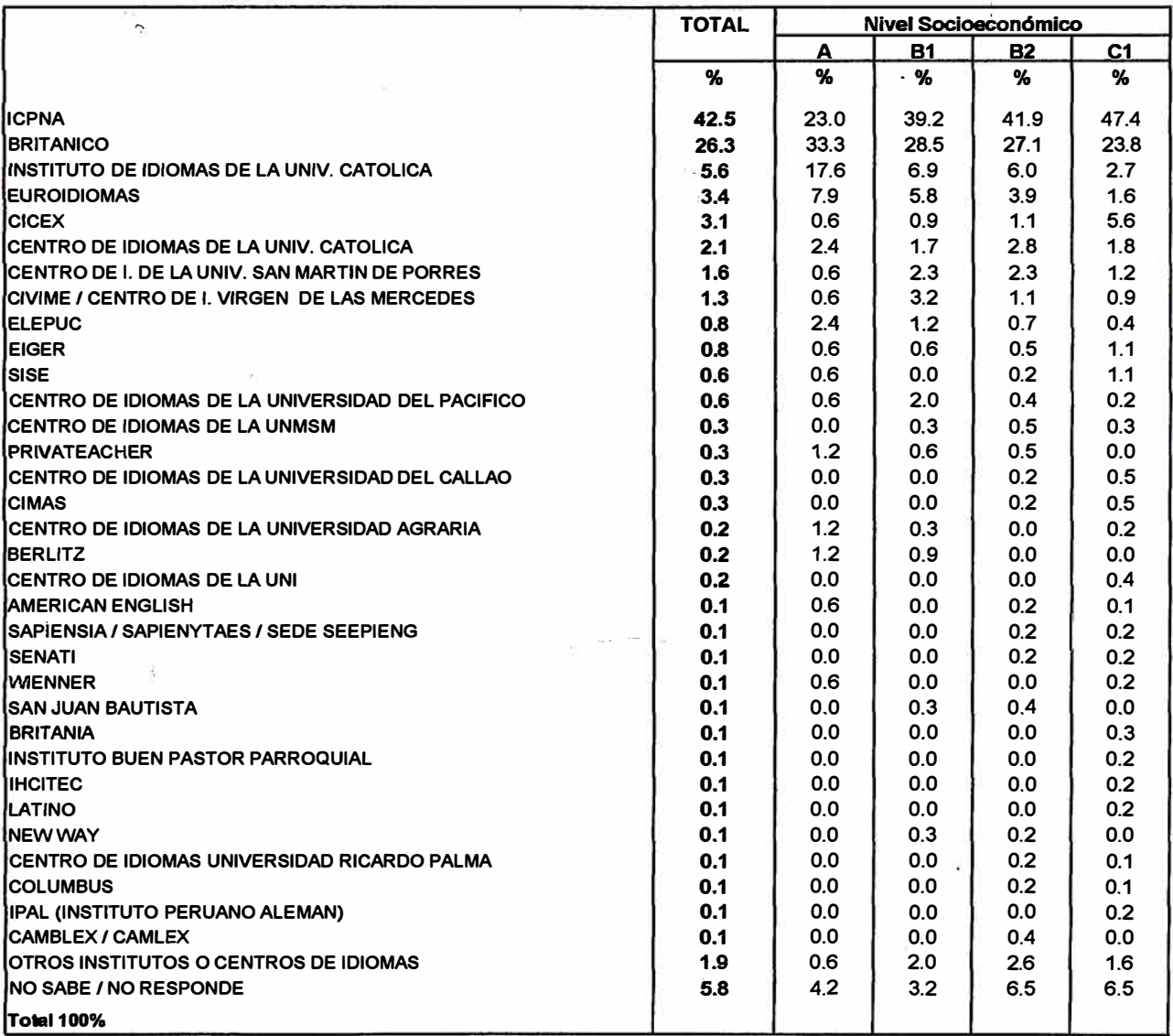

### **¿Qué tipo de inglés te agradaña aprender? Espontáneo**

![](_page_73_Picture_220.jpeg)

### **¿Qué rango de precio pagarías por un mes de clase? Apoyado**

![](_page_73_Picture_221.jpeg)

## **ANEXO B**

## **GRAFICAS DE THURSTONE DE LAS PREFERENCIAS POR ATRIBUTOS EN LA ELECCIÓN DE INSTITUTOS DE IDIOMAS**

![](_page_74_Figure_2.jpeg)

![](_page_75_Figure_0.jpeg)

![](_page_76_Figure_0.jpeg)

![](_page_77_Figure_0.jpeg)

![](_page_78_Figure_0.jpeg)

## **ANEXOC**

### **TABLAS CON RESULTADOS DEL ANÁLISIS DE CORRESPONDENCIAS**

### **c. 1 TOTAL DE LA POBLACION**

## **C.1.1 TOTAL DE LA POBLACIÓN-PRIMER MODELO**

![](_page_79_Picture_359.jpeg)

![](_page_79_Picture_360.jpeg)

![](_page_79_Picture_361.jpeg)

#### **Summary**

![](_page_80_Picture_24.jpeg)

a. 72 degrees of freedom

#### **Overview Row Points**

![](_page_80_Picture_25.jpeg)

a. Symmetrical normalization

#### Overvlew Column Points

![](_page_80_Picture_26.jpeg)

a. Symmetrical normalization

### C.1.2 TOTAL DE LA POBLACIÓN - SEGUNDO MODELO

![](_page_81_Picture_16.jpeg)

### Correspondence Table

![](_page_81_Picture_17.jpeg)

![](_page_81_Picture_18.jpeg)

#### **Column Profiles**

![](_page_82_Picture_37.jpeg)

![](_page_82_Picture_38.jpeg)

a. 56 degrees of freedom

 $\label{eq:1} \mathcal{D} = \frac{1}{2} \mathcal{D} \mathcal{D}$ 

#### **Overview Row Points**

![](_page_82_Picture_39.jpeg)

 $\rightarrow$ 

ü,

 $\tilde{\mathbf{f}}_{\text{max}}$ 

a. Symmetrical normalization

 $\sim$ 

![](_page_82_Picture_40.jpeg)

### **Overview Column Points**

a. Symmetrical normalization

# C.1.3 TOTAL DE LA POBLACIÓN - CORRIDA CON EI TOTAL DE LAS<br>DIMENSIONES (8 DIMENSIONES)

![](_page_83_Picture_21.jpeg)

![](_page_83_Picture_22.jpeg)

![](_page_83_Picture_23.jpeg)

**Column Profiles** 

![](_page_83_Picture_24.jpeg)

a. 72 degrees of freedom

 $\sim 3$ 

![](_page_84_Picture_380.jpeg)

Overview Column Point Mass Score in Dimension nertia Contribution  $\overline{2}$  $\overline{\mathbf{3}}$  $\overline{4}$  $\overline{5}$  $\overline{\epsilon}$  $\overline{a}$ Of Point to Inertia of Dimension **MARCA**  $\overline{1}$  $\overline{2}$  $\overline{\cdot}$  $\overline{4}$ 5  $6$  $\overline{\mathbf{z}}$  $\epsilon$ **ICPNA**  $0.201$  $0.004$  $0.051$  $0.007$  $0.484$  $0.015$ 0.186  $-0.029$ 0.091  $-0.027$ 0.169  $-0.081$  $-0.008$  $0.016$  $0.001$  $0.041$  $0.194$  $0.002$  $0.022$ <br>0.022 **BRITANICO**  $0.206$  $0.219$ 0.286  $-0.013$  $-0.041$ 0.009  $0.090$  $0.023$  $-0.019$  $0.002$ 0.059  $0.425$  $0.001$  $0.018$  $0.001$  $0.242$  $0.023$  $0.043$ <br>0.043 INPUC  $0.151$ <br> $0.085$  $-0.326$  $-0.096$ 0.295 0.088  $-0.058$ 0.064  $-0.063$ 0.016  $0.003$  $0.095$  $0.035$  $0.398$  $0.059$  $0.089$  $0.120$ 0.019<br>-0.362  $0.186$ <br> $-0.124$  $-0.128$ <br> $0.066$  $-0.111$ <br> $-0.056$  $0.107$ <br> $-0.044$ 0.000 0.208<br>0.148 Euroidiomas  $0.222$  $-0.140$ 0.039 0.000 0.073 0.042  $0.151$ 0.026 0.277 **CIPUC**  $0.116$  $-0.160$  $-0.094$  $0.128$  $0.003$  $0.090$  $0.044$  $0.015$  $0.087$  $0.053$  $0.381$  $0.065$ doex 0.060  $1.209$  $-0.333$  $-0.063$ 0.057  $-0.156$  $-0.013$  $-0.043$  $-0.071$  $0.015$  $0.522$  $0.167$  $0.007$  $0.010$  $0.123$  $0.002$  $0.022$ 0.087  $-0.355$ <br> $-0.355$ American English<br>U. Pacifico  $0.159$ <br> $-0.502$  $-0.248$ <br> $0.266$ 0.255<br>0.046  $0.245$ <br>-0.081  $0.001$ <br> $0.004$ 0.003<br>0.116 0.196<br>0.048 0.085<br>0.232 0.210<br>0.023  $0.027$ <br> $0.004$  $0.022$  $-0.594$ 0.074  $0.078$ 0.068  $0.010$ 0.379 0.078  $-0.157$  $0.113$ 0.017  $0.274$ 0.082  $0.143$  $-0.069$  $-0.006$  $0.002$  $0.031$  $0.395$ ELEPUC  $-0.395$  $0.061$  $-0.266$  $-0.057$  $-0.158$  $0.073$  $0.007$  $0.169$  $0.209$  $0.037$  $0.001$ 0.079  $-0.232$ Active Total 0.032 Symmetrical normalization a

![](_page_84_Picture_381.jpeg)

![](_page_84_Picture_382.jpeg)

#### **C.2 C.2.1 NIVEL SOCIOECONÓMICO ALTO NIVEL SO�IOECONÓMICO ALTO - PRIMER MODELO**

度

![](_page_85_Picture_392.jpeg)

### **Correspondanca Tabla**

#### **RowProflles MARCA ATRIBUTO ICPNA BRITANICO INIPUC Euroídiomas CIPUC Cicex calidad de Ensenanza** .159 .195 .189 .091 .146 .012 **Ubicación** .177 .238 .169 .146 .092 .023 012 | 117 | 193 | 193 | 193 | Prestigio | 117 | 193 | Prestigio 117 .173 .187 .199 .197 .173 .197 .199 .117<br>117 .128 .199 .173 .122 .128 .019 .1174 .128 .019 .1170 .120 .1174 .183 .019 .183 .183 .183 .183 .184 .183 .18 020 | Metodología | 170 | 176 | 183 | 085 | 177 | Metodología<br>Plana Docente | 174 | 1725 | 203 | 087 | 173 | 007 **Servicios Adloionate** 007 .123 .225 .203 .203 .203 Plana Docente<br>Servicios Adlicionale .183 .211 .165 .101 .147 .009 **Adlcionale** .183 .211 .165 .101 .147 .009 **Ceroa a su casa** .137 .239 .214 .128 .120 .026 Econ6m\co .260 .274 .123 .096 **.088** .055 068. | 114 | 114 | 239 | 239 | Publicidad **Mass** .177 .220 .180 .106 .122 .022 American<br>**English**<br>.006 **English U. Pacifico ELEPUC Active Margin**<br>.006 .104 .098 .000  $\begin{array}{|c|c|c|c|c|}\n \hline\n 0.038 & 0.085 & 0.031 & 1.000 \\
 0.012 & .123 & .082 & 1.000 \\
 0.019 & .103 & .077 & 1.000\n\end{array}$ .012 .123 .082 1.000  $\begin{array}{|c|c|c|c|c|}\n \hline\n 019 & .103 & .077 & 1.000\n\hline\n 013 & .105 & .072 & 1.000\n\end{array}$  $\begin{array}{|c|c|c|c|c|}\n\hline\n013 & .105 & .072 & 1.000 \\
007 & .109 & .065 & 1.000\n\end{array}$ 007 .109 .065 1.000<br>
0.009 .101 .073 1.000<br>
0.009 .085 .043 1.000 .009 073 101 073<br>1.000 085 085 085  $\begin{array}{|c|c|c|c|c|}\n \hline\n 0.09 & .085 & .043 & .1.000\n\hline\n 0.027 & .055 & .041 & .1.000\n\end{array}$ .027 .055 .041 1.000<br>.011 .023 .000 1.000 1.000 .015 .095 .083

![](_page_85_Picture_393.jpeg)

#### **Column Proflles**

![](_page_86_Picture_24.jpeg)

![](_page_86_Picture_25.jpeg)

a. 72 degrees of freedom

![](_page_86_Picture_26.jpeg)

a. Symmetrical normalization

![](_page_86_Picture_27.jpeg)

### Overview Column Points

a. Symmetrical normalization

ğ,

### C.3.1 NIVEL SOCIOECONÓMICO MEDIO TIPICO - PRIMER MODELO

![](_page_87_Picture_278.jpeg)

### Correspondence Table

#### **Row Profiles MARCA** American **ICPNA**<br>170 **INIPUC**<br>187 Euroidiomas<br>093. ATRIBUTO<br>Calidad de Enseñanza **BRITANICO** U. Pacífico **ELEPUC** Active Margin<br>1.000 **CIPUC** Cicex English  $.093$  $.197$  $.133$  $.013$  $\overline{.013}$  $.100$ **Ubicación**  $.211$ .237  $.180$ .088 .096  $.026$ 009  $.092\,$  $.061$ 1.000 Prestigio  $.180$ .199  $.180$ .085 .134  $.026$  $.013$  $.108$  $.075$ 1.000 Infraestructura  $.204$  $.215$  $.172$  $.091$  $.106$  $.022$  $.018$  $.102$ .069 1.000 Metodología  $.179$  $.214$  $.190$  $.079$  $.115$  $.016$  $.028$  $.103$  $.075$  $1.000$ Plana Docente  $.174$  $.215$  $.174$ .097  $.126$  $.012$  $.028$  $.093$  $.081$ 1.000 Servicios Adicionale  $.186$ .209  $.158$ .084  $.126$ .033  $.019$  $.107$ .079 1.000 Cerca a su casa  $.213$  $.249$  $.156$  $.111$ .098  $.031$  $.022$  $.062$  $.058$  $1.000$ Económico  $.247$  $.279$  $.117$  $.104$ .058 .058  $.026$ .058  $.052$ 1.000 Publicidad  $.213$  $.191$  $.170$  $.085$  $.117$  $.064$  $.027$  $.074$  $.059$ 1.000 Mass .194  $.218$  $.171$  $.091$  $.114$  $.028$  $.020$ .093  $.072$

ú,

![](_page_87_Picture_279.jpeg)

#### **Column Profiles**

![](_page_88_Picture_255.jpeg)

![](_page_88_Picture_256.jpeg)

a. 72 degrees of freedom

#### Contribution Score in Dimension Of Point to Inertia of Of Dimension to Inertia of Point Dimension **ATRIBUTO**<br>Calidad de Enseñanza Inertia  $\overline{2}$  $\overline{1}$  $\overline{2}$ Total<br>.874 Mass 1  $\frac{1}{415}$  $\frac{2}{100}$  $.874$  $\overline{\infty}$  $\frac{1}{126}$  $\overline{.003}$  $-164$  $\overline{000}$ Ubicación .095 .096  $-173$  $.001$  $.007$ .043 .088  $.143$  $.231$ Prestigio  $.128$  $-229$  $.214$  $.002$  $.051$ .088 .581 .253 .834 Infraestructura  $.115$  $-040$  $-.109$ .000  $.001$  $.021$ .061  $.225$  $.286$ Metodología  $.002$ .043  $.011$  $033$  $.515$  $-.085$ .482  $.105$  $-.232$ Plana Docente  $.103$  $-248$  $-189$  $.002$ .048 .056 .469  $.137$ .606 Servicios Adicionale  $.003$ .065 435 .090  $-070$  $.220$  $.001$ .088 .523 Cerca a su casa .094 .365  $-0.304$ .003 .095  $.131$ .633  $.221$ .854 .978 Económico  $-202$ .009  $-464$  $039$ .958  $.020$ .064 .977 Publicidad .079 .458 .678  $.005$  $.125$ .545 .453 .499 .952 **Active Total** 1.000 .027 1.000 1.000

**Overview Row Points** 

a. Symmetrical normalization

#### **Overvlew Column Points**

![](_page_88_Picture_257.jpeg)

a. Symmetrical normalization

## **C.3.2 NIVEL SOCIOECONÓMICO MEDIO TIPICO - SEGUNDO MODELO**

 $\sigma$  .

 $\frac{1}{\kappa}$ 

![](_page_89_Picture_240.jpeg)

#### **Correspondence Table**

#### **Row Proflles**

![](_page_89_Picture_241.jpeg)

![](_page_89_Picture_242.jpeg)

### **Column Profiles**

![](_page_90_Picture_20.jpeg)

![](_page_90_Picture_21.jpeg)

a. 54 degrees of freedom

![](_page_90_Picture_22.jpeg)

a. Symmetrical normalization

### Overview Column Points<sup>3</sup>

![](_page_90_Picture_23.jpeg)

a. Symmetrical normalization

## **C.4. NIVEL SOCIOECONÓMICO MEDIO BAJO**

 $\tilde{q} = \frac{1}{\sqrt{2}}$ 

 $\sim$  100

![](_page_91_Picture_272.jpeg)

#### **Correspondence Table**

#### **Row Proflles**

![](_page_91_Picture_273.jpeg)

![](_page_91_Picture_274.jpeg)

ÿ,

![](_page_91_Picture_275.jpeg)

B

#### **Summary**

![](_page_92_Picture_264.jpeg)

a. 72 degrees of freedom

#### **Overview Row Points** Score in Dimension Contribution Of Point to Inertia of Of Dimension to Inertia of Point **Dimension** |<br>| ATRIBUTO<br>| Calidad de Enseñanza inertia  $\overline{\overline{\mathrm{Total}}}$ Mass  $\overline{\mathbf{c}}$ 7  $\overline{\mathbf{2}}$ 7  $\overline{2}$  $\overline{1}$  $-249$  $.121$  $-013$  $.002$  $.046$  $.000$  $.751$  $.001$  $.752$ Ubicación .097  $.425$  $-035$  $.107$  $.002$  $.815$  $.002$  $.817$  $.004$ Prestigio  $.160$  $.002$  $.041$  $.065$  $.701$  $.102$ .803  $.127$  $-.231$ Infraestructura  $-172$  $-0.42$  $.001$  $.020$  $.004$ .516 .009 .525  $.111$ Metodología  $.115$  $.017$  $.001$  $.034$  $.001$ .960  $.002$ .962  $-221$ Plana Docente  $.112$  $-120$  $.018$  $.001$  $.010$  $.001$ .407 .003 .410 Servicios Adicionale .030  $.041$ .700 .088 .789 .093  $-.228$  $-.147$  $.001$ Cerca a su casa .093  $-228$  $-.147$  $.001$  $.030$  $.041$ .700 .088 .789 .059 1.100  $.013$  $.314$ .061 Económico  $-514$ .436 .931 .992 Publicidad  $.071$ .755 .609 .008  $.247$ .531  $.819$  $.161$ .980 **Active Total** 1.000  $.032$ 1.000 1.000

a. Symmetrical normalization

#### **Overview Column Points**

![](_page_92_Picture_265.jpeg)

a. Symmetrical normalization

ä,

#### NIVEL SOCIOECONÓMICO BAJO ASCENDENTE  $C.5.$

![](_page_93_Picture_265.jpeg)

#### **Correspondence Table**

#### **Row Profiles MARCA** American **ATRIBUTO**<br>Calidad de Enseñanza ICPNA<br>196. **INIPUC**<br>148. ELEPUC<br>.090 BRITANICO<br>190. CIPUC<br>123. English<br>English<br>.032 Pacífico Cicex<br>061. <u>Margin</u><br>- 1.000 Euroidiomas<br>080. tive: Ubicación  $.225$ 1.000  $.216$  $.119$  $.072$  $.103$  $.112$  $.023$  $.051$  $.080$ Prestigio 1.000  $.190$  $.188$  $.156$  $.080$  $.123$ .069  $.027$  $.075$  $.091$ .144<br>158. .085 Infraestructura  $.168$  $.199$ .082  $.110$  $.027$ .079 .086 1.000  $.187$ Metodología  $.201$  $.073$  $.128$  $.060$  $.029$ .069 .095 1.000 Plana Docente  $.163$ 1.000  $.190$ .073  $.129$ .063  $.024$  $.071$ .092  $.195$ Serviclos Adicionale  $.185$  $.074$  $.050$  $.027$  $.075$ .098 1.000  $.196$  $.169$  $.127$  $.067$  $.170$ 1.000 Cerca a su casa  $.218$  $.271$  $083$ .085  $.016$  $.025$ .067 Económico  $.211$ .193  $.076$  $.073$ .079  $.230$  $.039$ .060 1.000  $.039$ Publicidad  $.148$  $.235$  $.211$  $.137$  $.058$ .089  $.024$  $.046$  $.053$  $1.000$  $.074$ .092 065  $084$ **Mass** .202  $.201$  $.142$ 114  $.027$

![](_page_93_Picture_266.jpeg)

#### **Column Profiles**

#### **Summary**

![](_page_94_Picture_255.jpeg)

a. 72 degrees of freedom

#### Score in Dimension Contribution Of Point to Inertia of Dimension Of Dimension to Inertia of Point ATRIBUTO<br>Calidad de Enseñanza **Mass** Inertia Total  $\overline{2}$  $.121$  $-282$  $-113$  $\frac{1}{1002}$  $\overline{050}$  $\overline{029}$  $\overline{877}$  $\overline{.038}$ .915 Ubicación .035  $.791$ .166 .099 .263  $-232$  $.002$  $.101$ .957 Prestigio  $-.239$ .039  $.015$ .946  $.027$ .972  $.133$  $.077$  $.002$ Infraestructura  $.118$  $-0.98$  $.121$  $.001$  $.006$ .033  $.325$  $.134$ .459 Metodología  $.116$  $-290$  $-024$  $.002$ .050  $.001$ .929  $.002$ .931 Plana Docente  $-062$ .046 .008  $.113$  $-0.281$  $.002$  $.926$  $.012$ .938 .980 Servicios Adicionale  $.101$  $-0.396$  $-.036$ .003  $.081$  $.002$ .978  $.002$ Cerca a su casa  $.010$ .083 .066 .853  $-499$  $.248$  $.313$ .898 .981 Económico .050  $1.121$  $.717$  $.014$  $.325$ .491 .896 .099 .995 Publicidad .003  $.083$  $.530$  $-060$  $.006$  $.120$  $.006$  $.819$ .822 **Active Total** 1.000 .043 1.000 1.000

**Overview Row Points** 

a. Symmetrical normalization

#### **Overview Column Points**

![](_page_94_Picture_256.jpeg)

a. Symmetrical normalization

i.

## **ANEXO D**

### **TÉCNICA DE THURSTONE**

### **1. METODOLOGÍA DEL ESCALAMIENTO DE THURSTONE**

**Con frecuencia el interés de la gerencia es determinar cuáles son los atributos que hacen que el usuario prefiera su producto o servicio o el de la competencia; el método de Thurstone permitirá entender cómo los usuarios perciben los atributos relacionados al producto o servicio.** 

**La ley del juicio comparativo es el método que desarrolló Thurstone para medir magnitudes o respuestas subjetivas que son el tipo de datos que provee el usuario frente a un estímulo. Thurstone propuso un procedimiento para convertir la proporción de veces que un objeto (característica o atributo) es estimado mayor que otro en una medida de diferencia subjetiva entre ellos, a la que llamó Ley del juicio comparativo.** 

La matriz de datos con la que se trabaja es la matriz de dominancia basada **en los datos recogidos por el método de comparaciones binarias. Este método consiste en emitir sobre cada par de estímulos un juicio acerca de qué miembro del par es el que "domina" al otro; por ejemplo, el más luminoso, el más sabroso, el más amable. La comparación binaria se repite de manera experimental e independiente y se determina la proporción de juicios "j domina a k".** 

**Para recopilar los datos el entrevistador muestra al encuestado una primera tarjeta con un par de atributos que caracterizan al producto o servicio, y se le pide al sujeto que decida cuál de los dos caracteriza mejor al producto; seguidamente se le muestra la siguiente tarjeta, y así sucesivamente hasta terminar con todos los pares de atributos. No se debe dejar de decidir por algún atributo bajo ninguna razón. Se procede de esa forma para cada sujeto. Debe destacarse que no son los conocimientos de las personas lo que se pone en prueba, sino sus actitudes frente a ciertos estímulos.** 

Luego se forma la matriz de datos con los elementos en filas y columnas, y en **cada casilla se registra la proporción de veces que el elemento de la fila domina al elemento de la columna. Los datos de esta matriz proporcionan una escala unidimensional de los atributos, la cual nos permite distinguir en qué medida el usuario le da importancia a cada uno de los atributos evaluados. La escala en que se presentan los resultados va de cero (O).a (1). El origen y la unidad de medida son arbitrarios.** 

### **2. EJEMPLO APLICATIVO** DEL **LEVANTAMIENTO DE DATOS PARA** EL **ESTUDIO**

**"Ahora quisiera hablarte acerca de los aspectos que intervienen en tu decisión de elegir un determinado instituto. Voy a mencionarte pares de atributos y tú debes elegir sólo uno de ellos de acuerdo a lo que consideres como de mayor prioridad.**

**Así:** 

**Entre prestigio y buena enseñanza, para ti cuál es el más importante? R Suponiendo que respondió: buena enseñanza, entonces en el recuadro inferior escribir 2** 

**Entre prestigio y ubicación, para usted cuál es el más importante? R Suponiendo que respondió: prestigio, entonces en el recuadro inferior escribir 1** 

**.... y así sucesivamente.** 

**El recuadro de la parte inferior quedaría de la siguiente manera:** 

![](_page_96_Picture_87.jpeg)

### **3. EJEMPLO APLICATIVO DE POSIBLES RESULTADOS OBTENIDOS**

**Importancia de los atributos en la elección de institutos de idiomas** 

![](_page_97_Figure_2.jpeg)